# CS444/544 Operating Systems II

Lecture 8 User/Kernel Context Switch 4/29/2024

Acknowledgement: Slides drawn heavily from Yeongjin Jiang

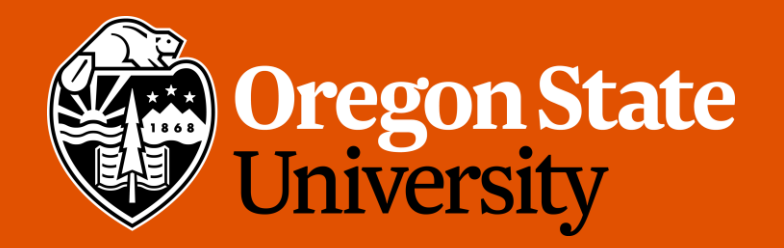

#### Today's Topic

- User/Kernel Space Switch
	- How does the OS kernel run a program in Ring 3 (user level)?
	- How does the OS kernel take back the execution to Ring 0 (kernel)?
- System call
	- How could a user level program let OS serve for them?

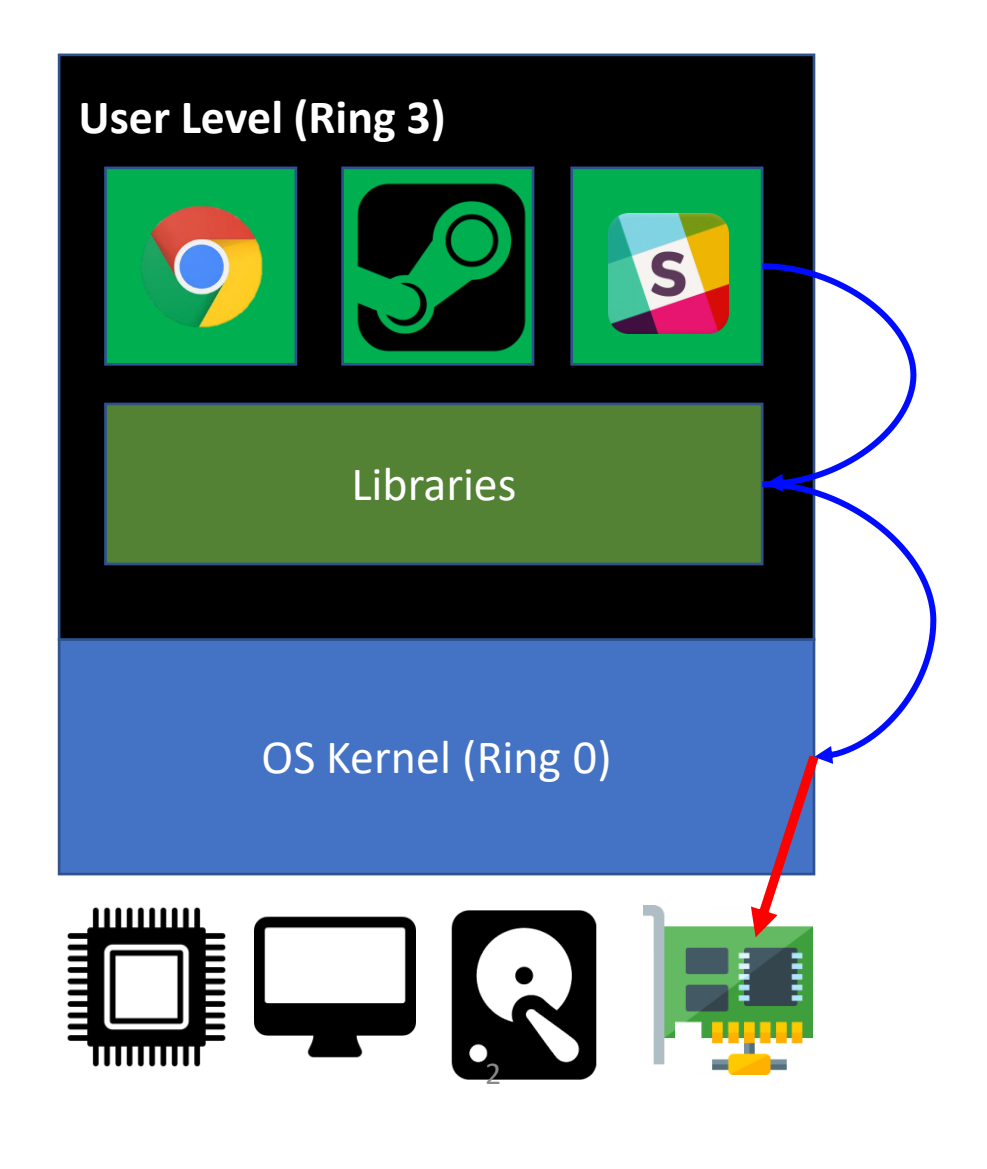

#### Today's Topic

- Process Context Switch
	- How could our CPU run multiple applications at the same time?
- 3 design candidates
	- Not switching
	- Co-operative Multitasking
	- Preemptive Multitasking

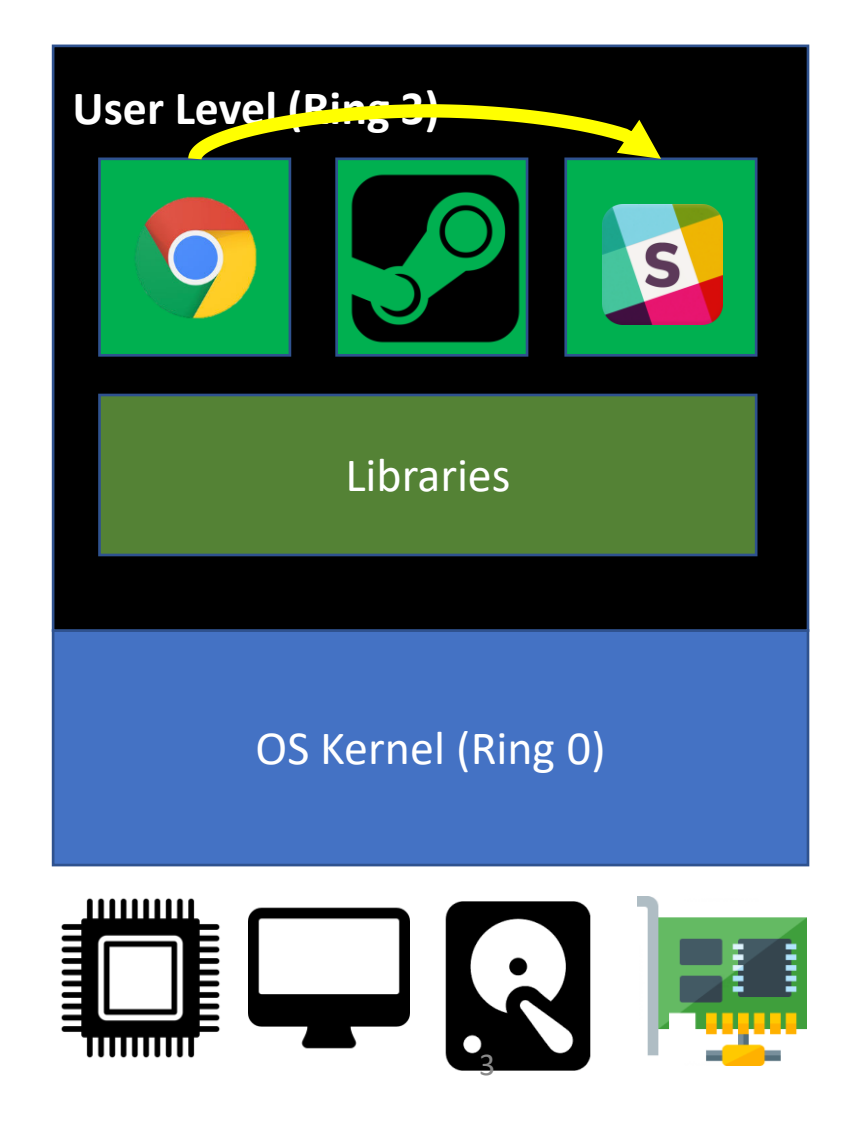

#### Today's Topic

- User/Kernel Space Switch
	- Interrupt
	- System calls
	- Fault / Exceptions

## Kernel (Ring 0)

- Runs with the highest privilege level (Ring 0)
- Configures system (devices, memory, etc.)
- Manages hardware resources
	- Disk, memory, network, video, keyboard, etc.
- Manages other jobs
	- Processes and threads
- Serves as trusted computing base (TCB)
	- Set privilege
	- Restrict other jobs from doing something bad..

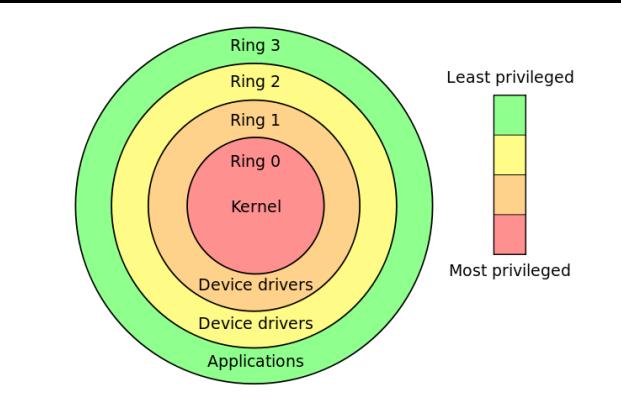

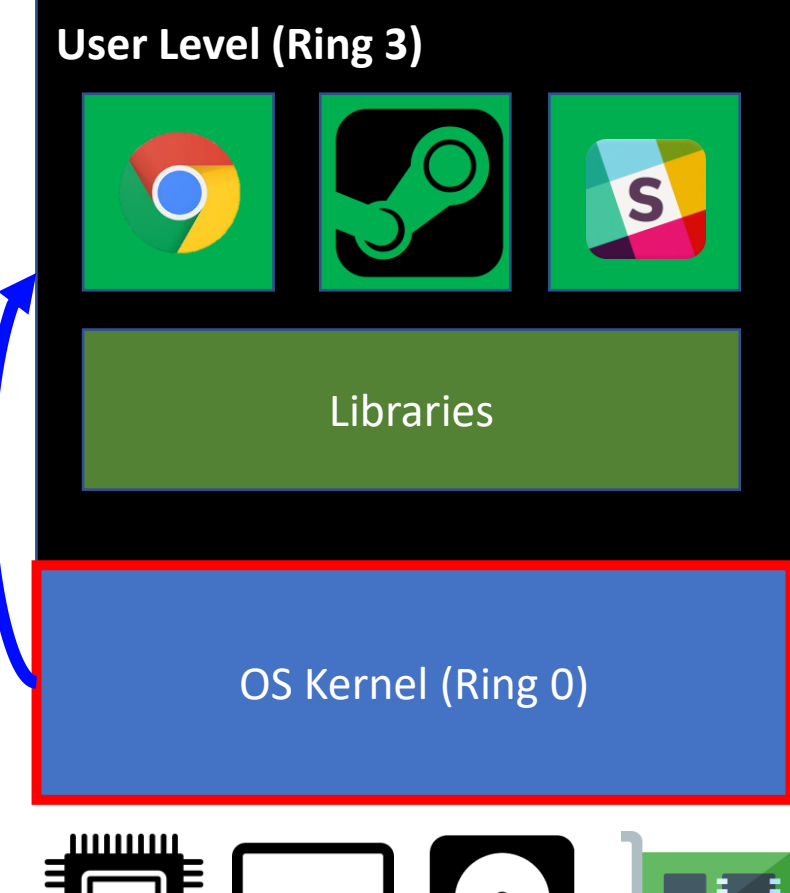

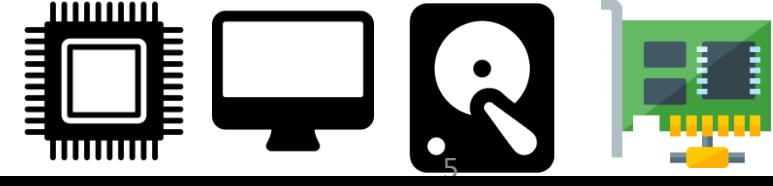

## User (Ring 3)

- Runs with a restricted privilege (Ring 3)
	- The privilege level for running an application…
- Most of regular applications runs in this level
- Cannot access kernel memory
	- Can only access pages set with PTE\_U
- Cannot talk directly to hardware devices
	- Kernel must mediate the access **OS Kernel (Ring 0)** CS Kernel (Ring 0)

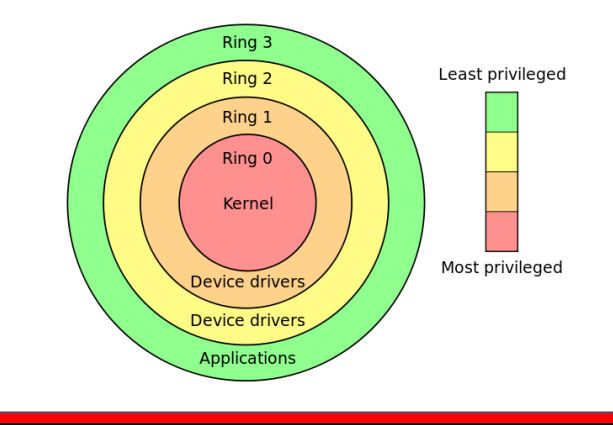

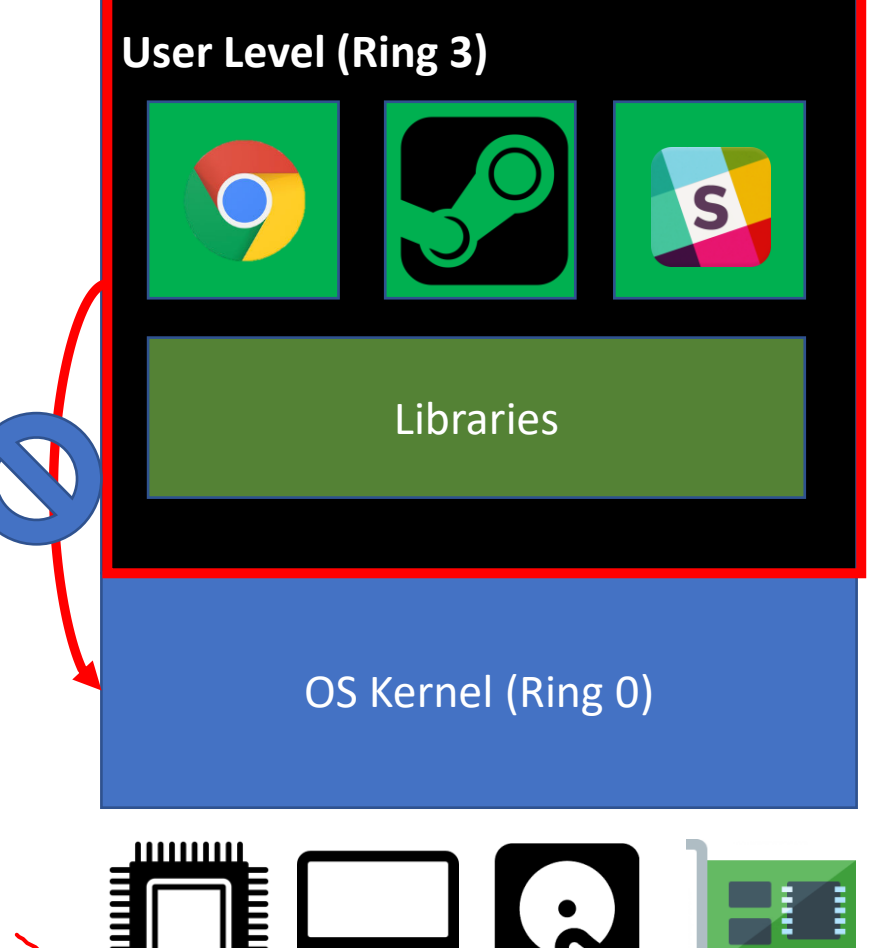

6

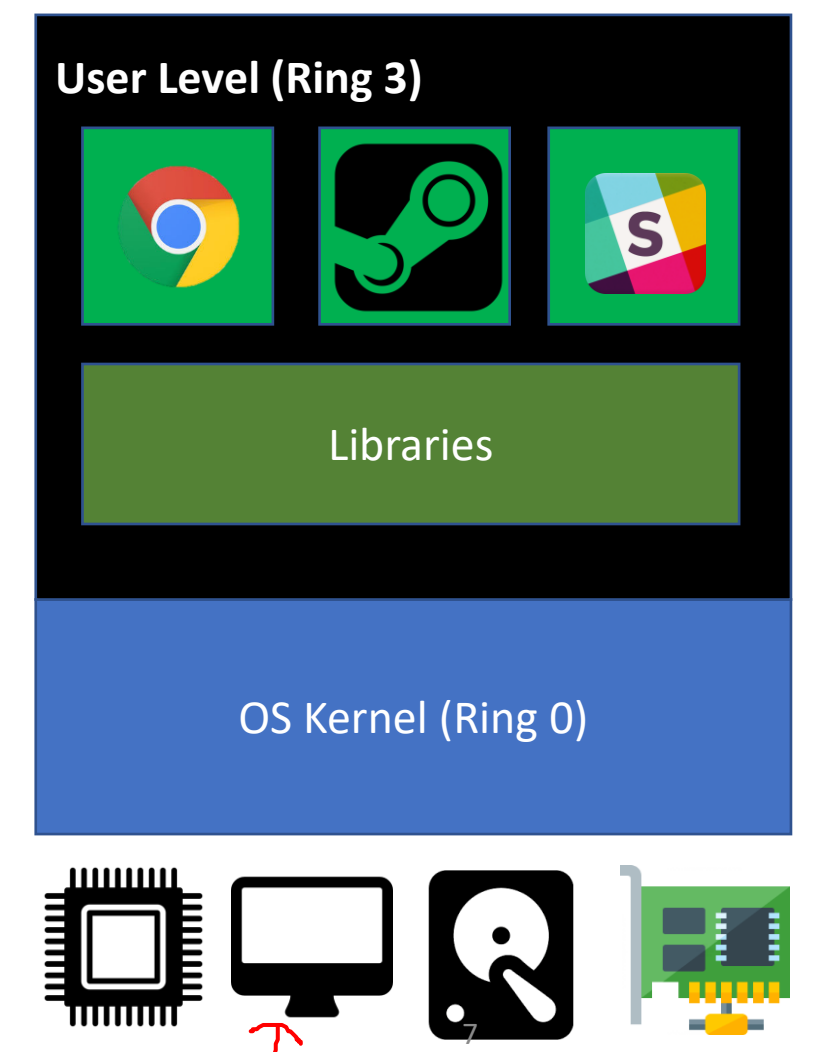

int main()  $\{$ printf("CS444");

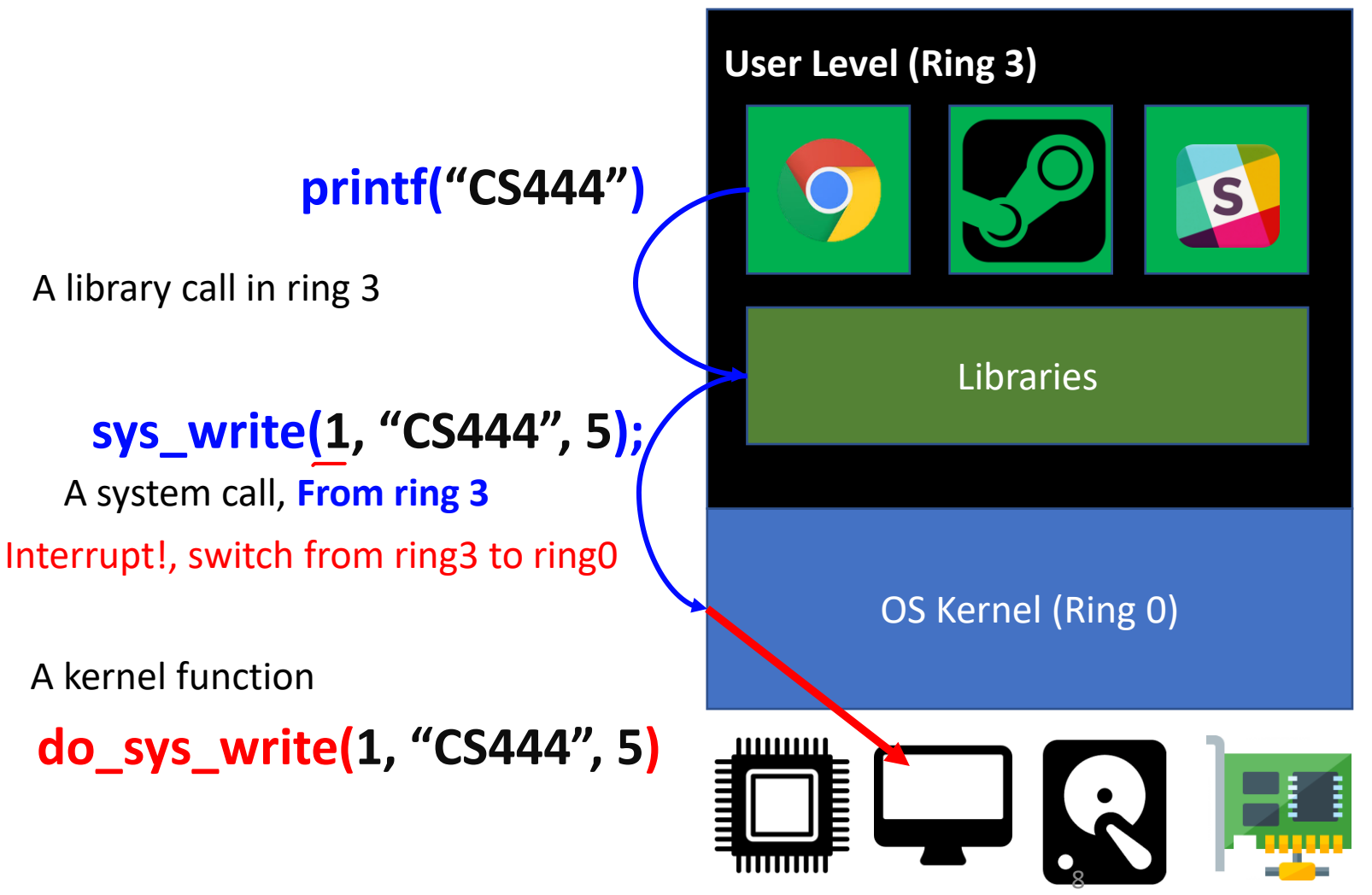

int main()  $\{$  $print('CS444');$ 

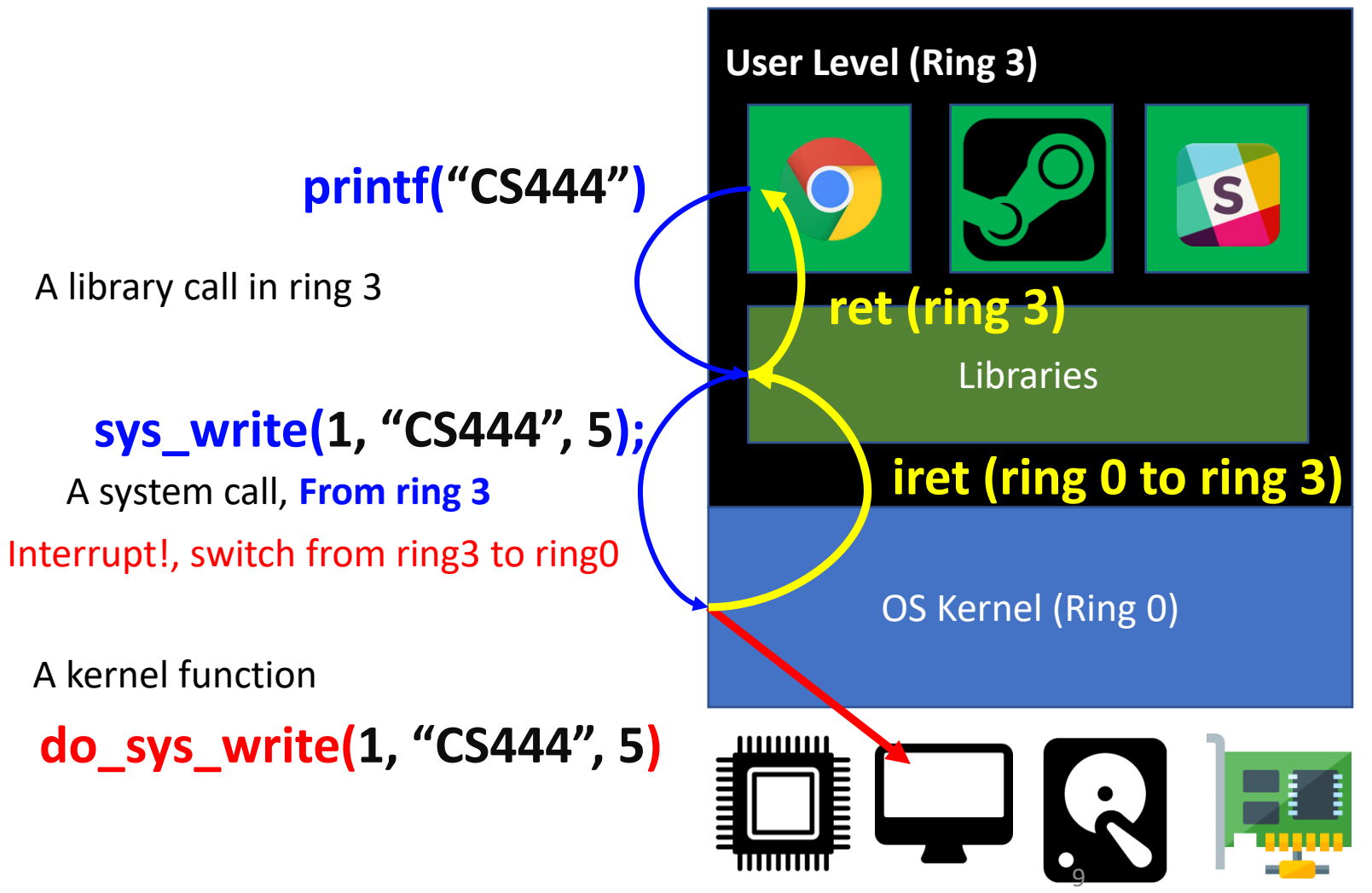

int main()  $\{$  $print('CS444');$ 

#### A Library Call

- A function call within the application's memory space
- All regular C/C++ API calls are library calls
	- fwrite(), printf(), time(), srand(), etc.
	- Calls that you did not implement but prepared by others (in ring 3)
- From Ring 3 to Ring 3

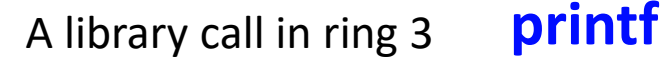

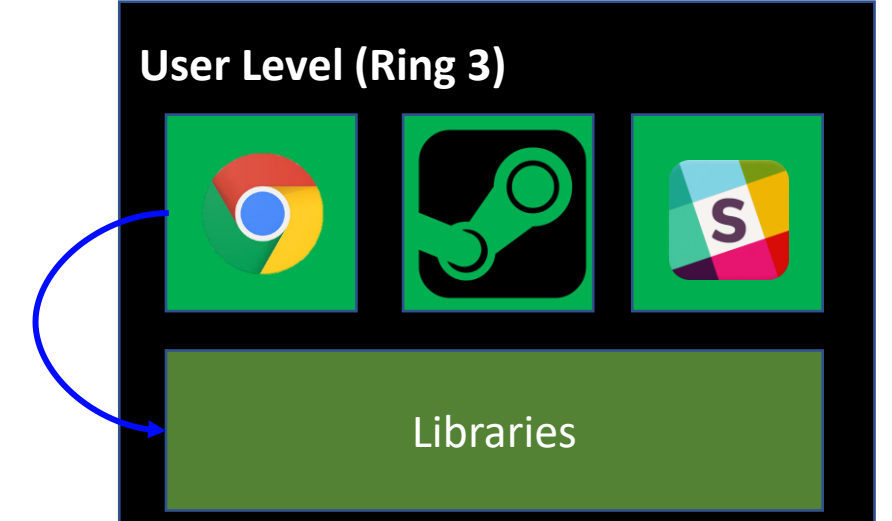

#### A System Call

- A function call from applications that request OS to do something special for them
- System APIs
	- I/O access (read(), write(), send(), recv(), etc.)
	- Process creation, destruction (exec(), fork(), kill(), etc.)
	- Other hardware access..
- From Ring 3 to Ring 0

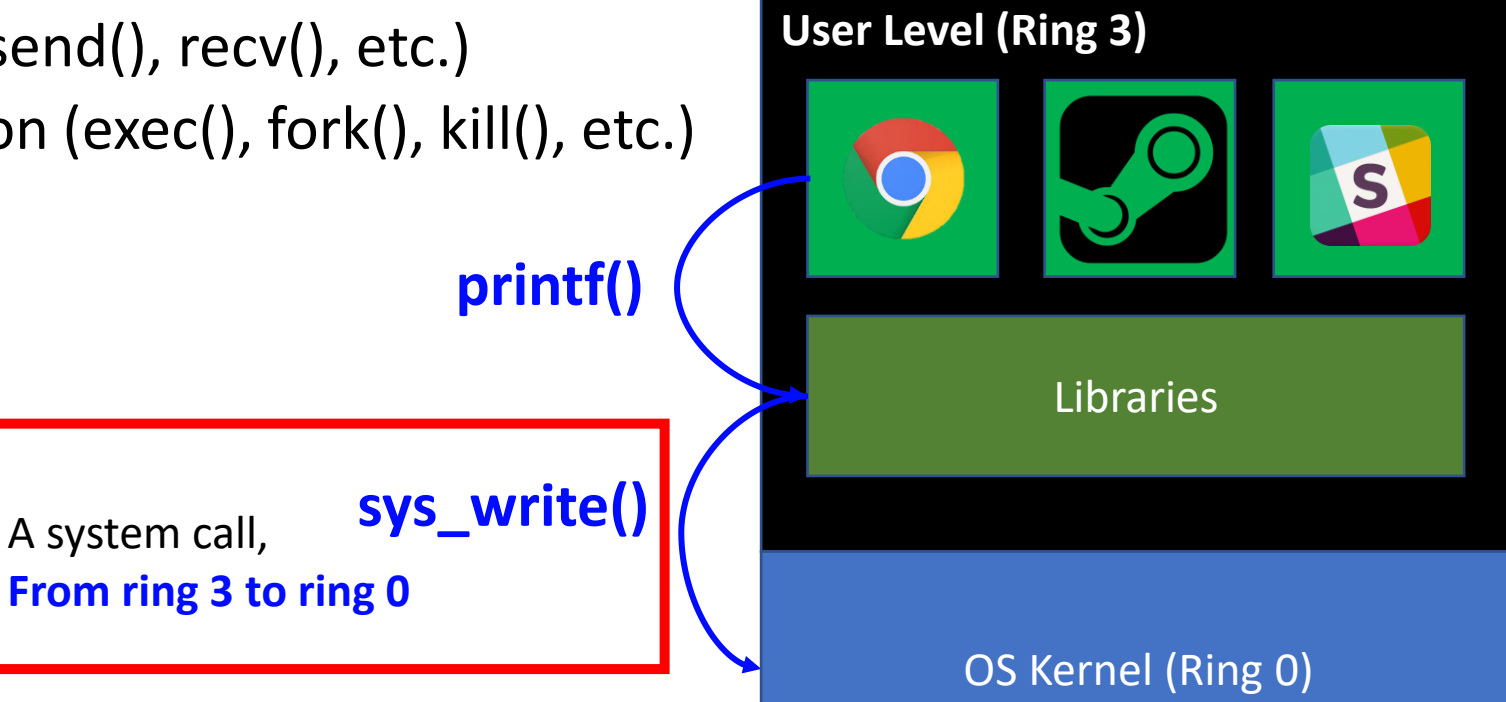

#### Returning from a Call

- Returning from a Library Call
	- ret
	- No ring switch (ring 3 -> ring 3)

- Returning from a System Call
	- iret (interrupt return)
	- Ring switch happens (ring 0 -> ring 3)

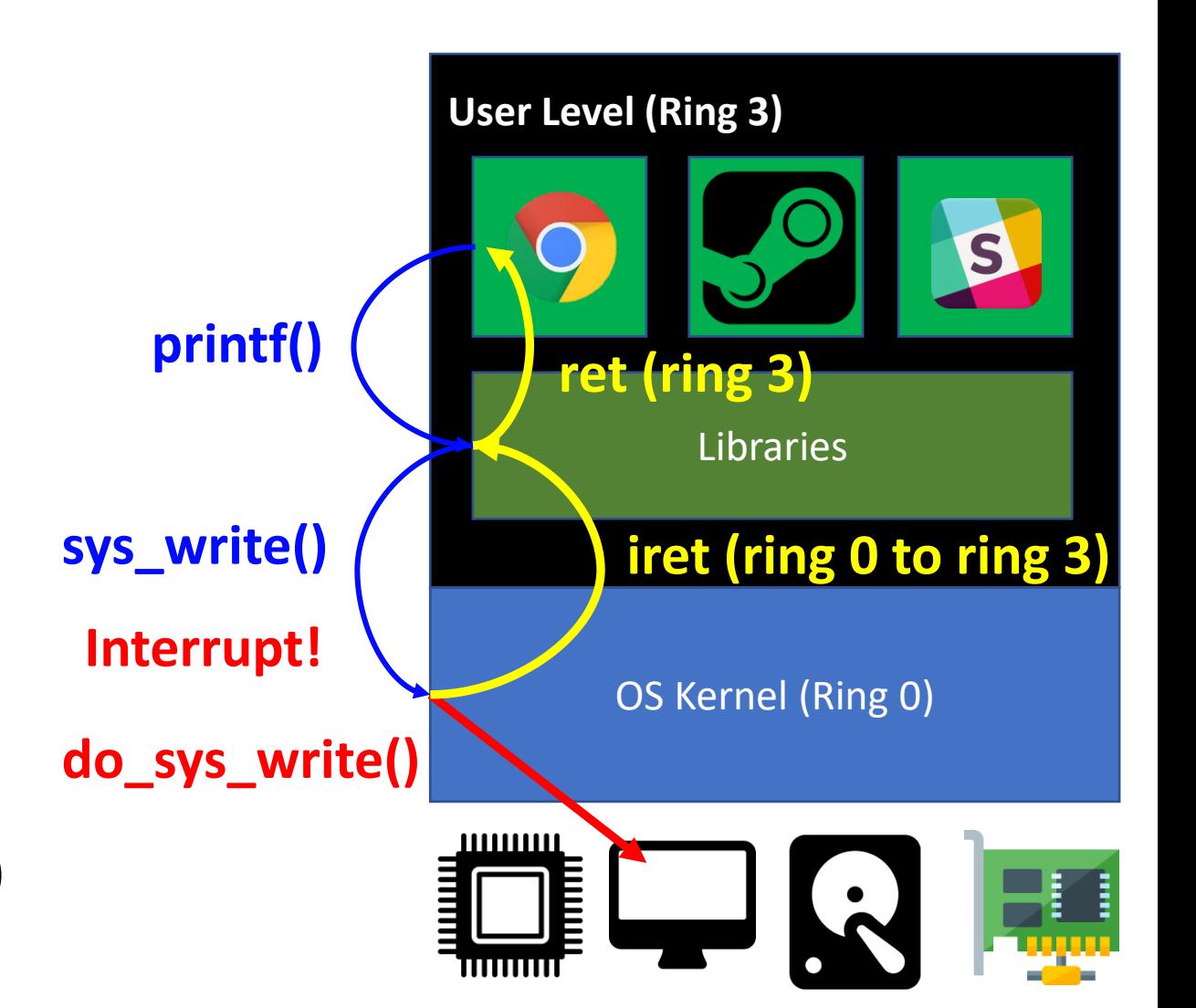

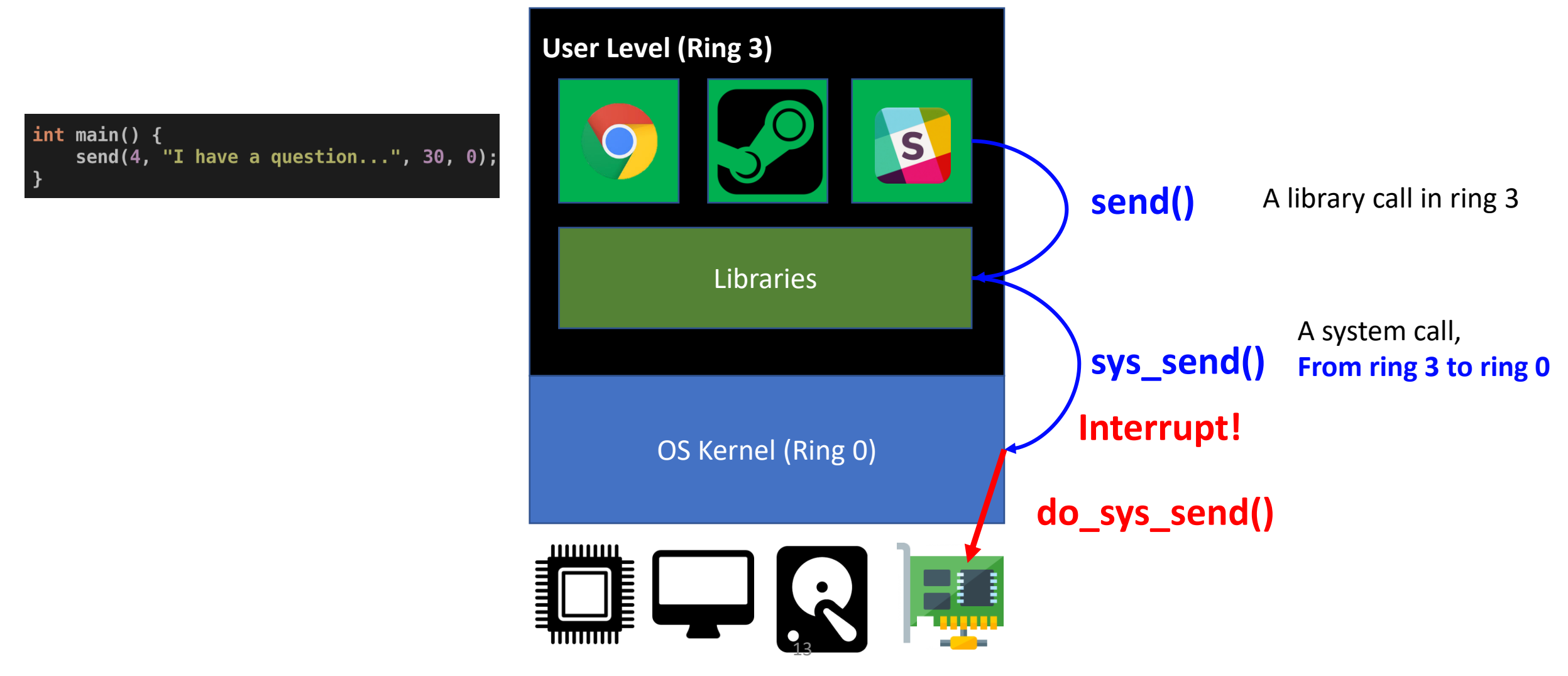

int main()  $\{$ send $(4, 4$  "I have a question...", 30, 0);

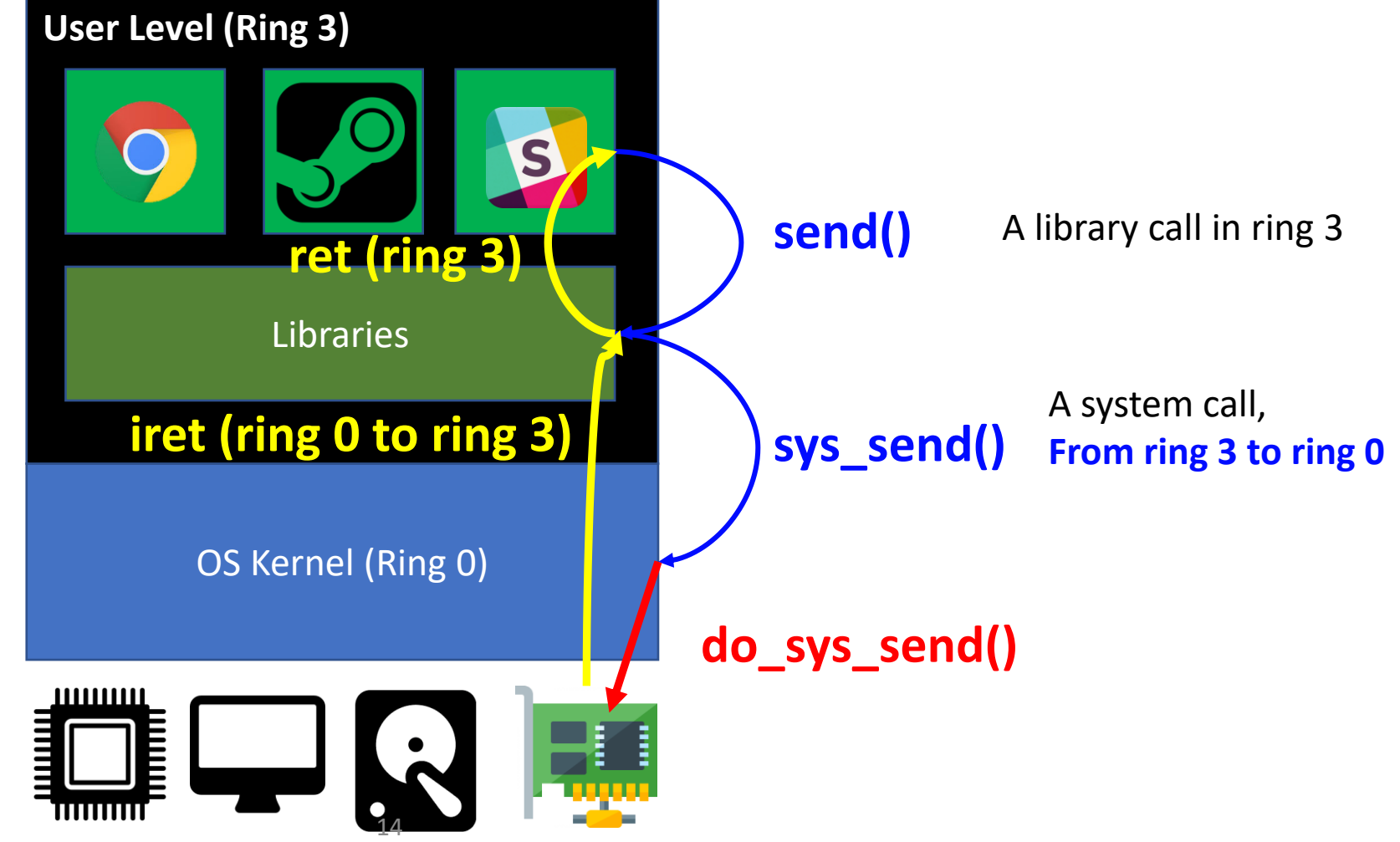

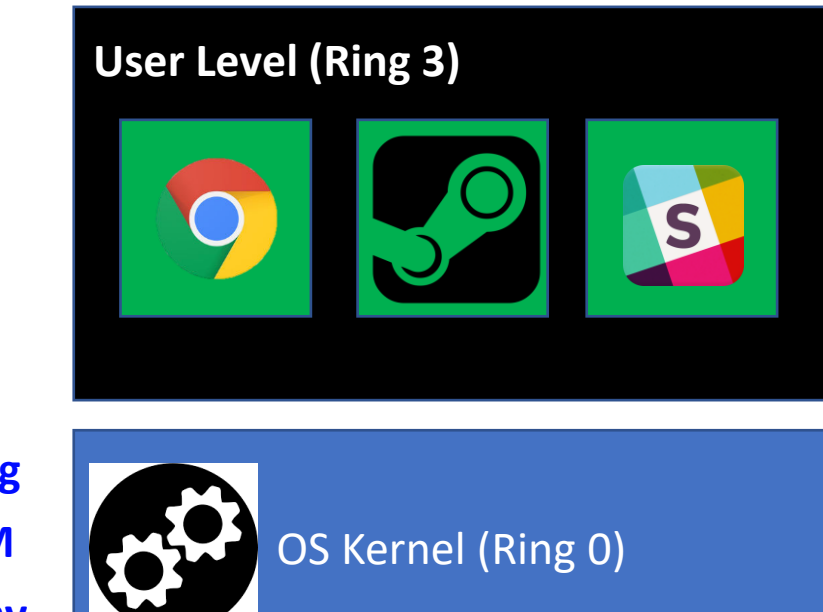

**Lab1: Booting Lab2: Set VM Lab3: Set kernel/user env**

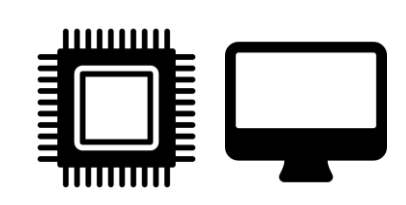

#### **How does an OS run an application?**

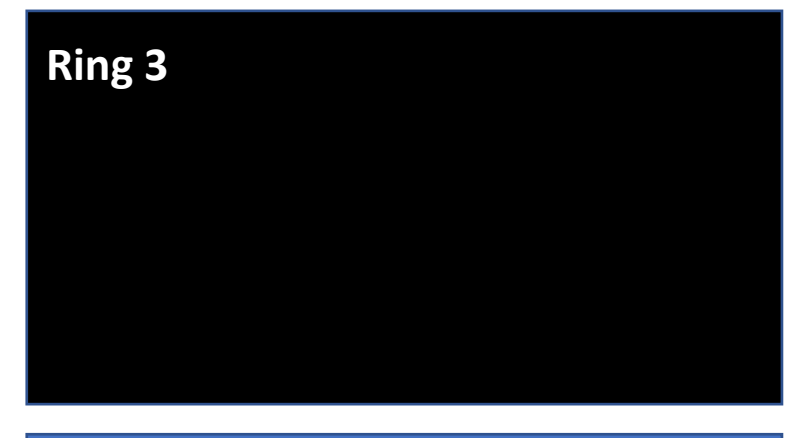

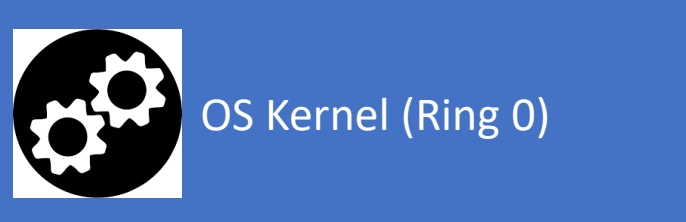

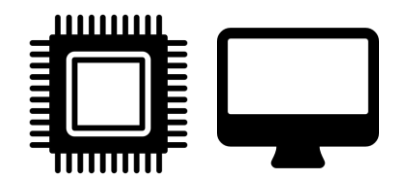

**1. Prepare a process, an environment for running an application**

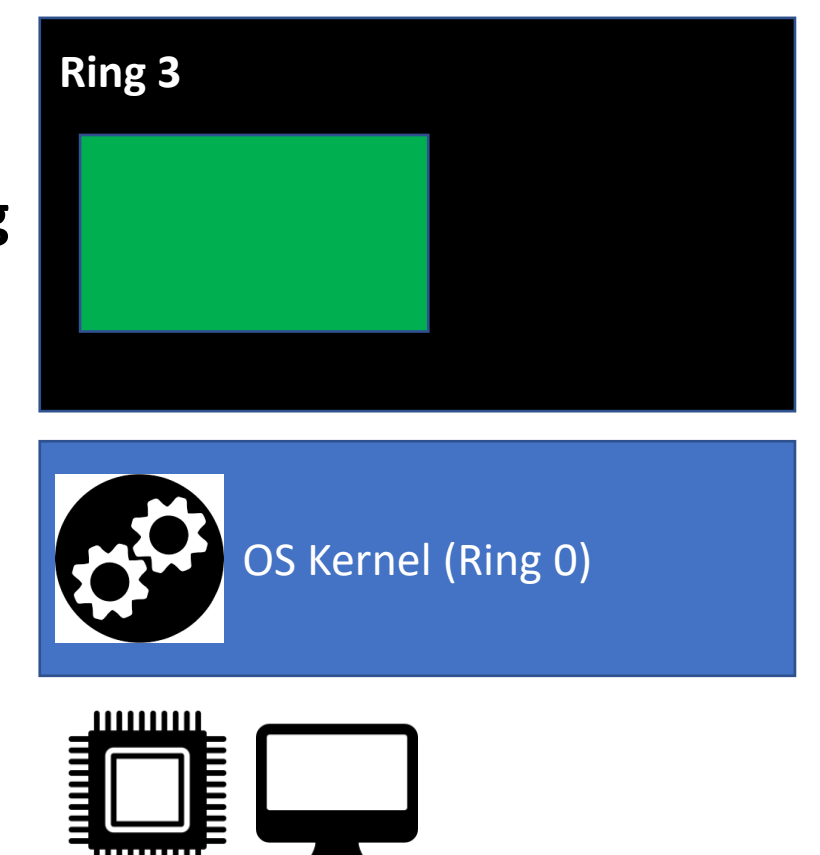

**Assign a separated Virtual Memory Space**

**New page directory New page table Etc..**

**1. Prepare a process, an environment for running an application**

**2. Put an application! load code!**

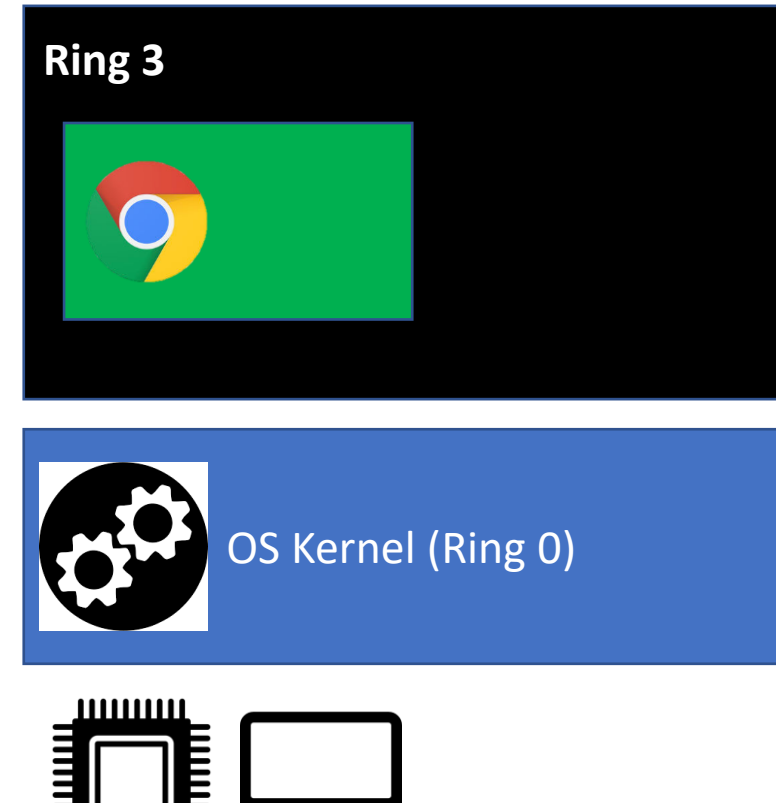

**1. Prepare a process, an environment for running an application**

**2. Put an application! load code!**

**3. Execute!**

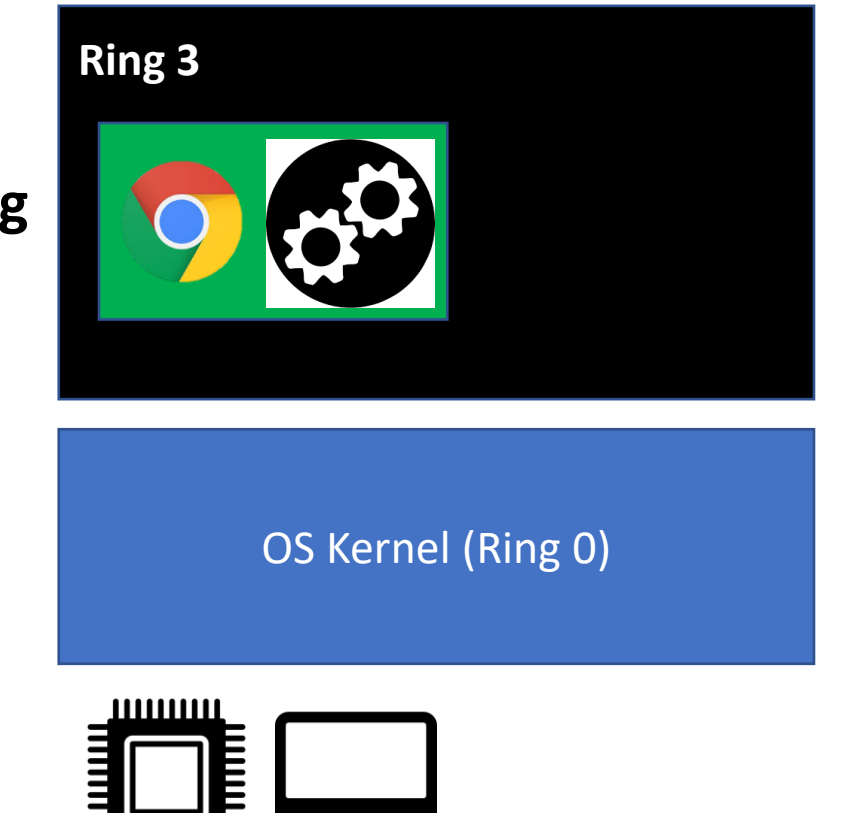

**1. Prepare a process, an environment for running an application**

**2. Put an application! load code!**

**3. Execute!**

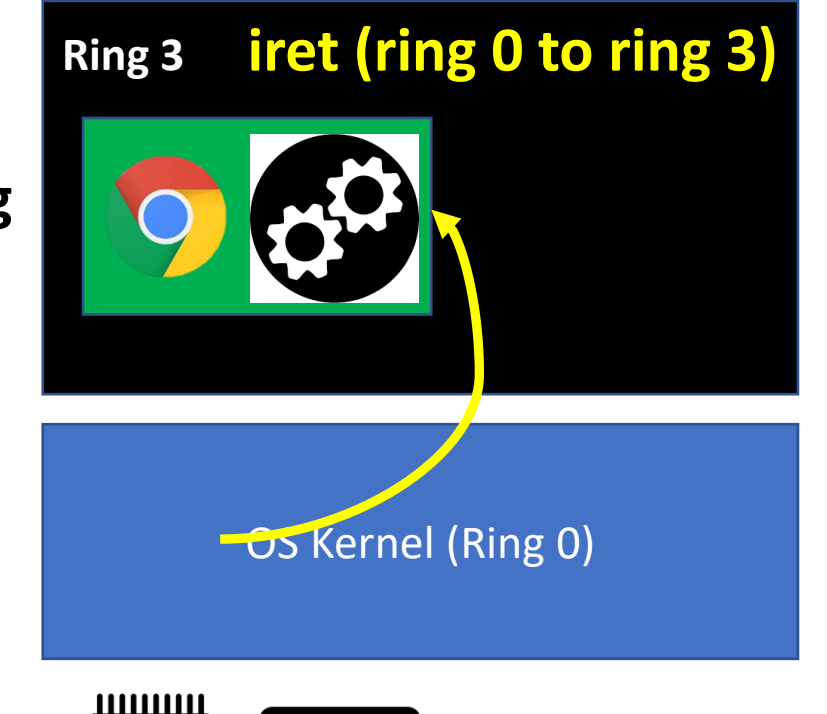

Ē

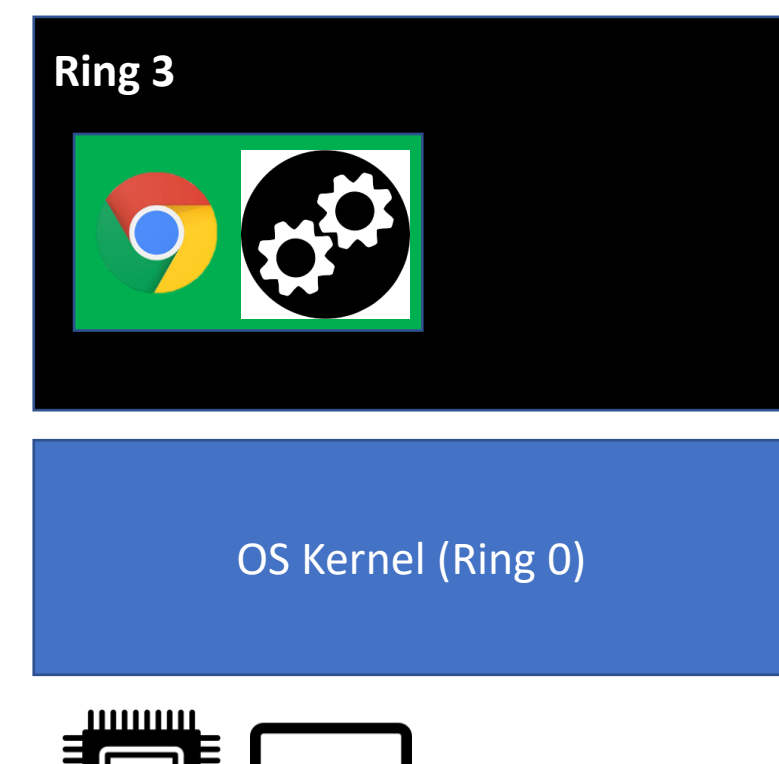

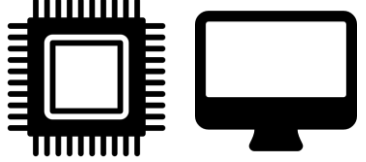

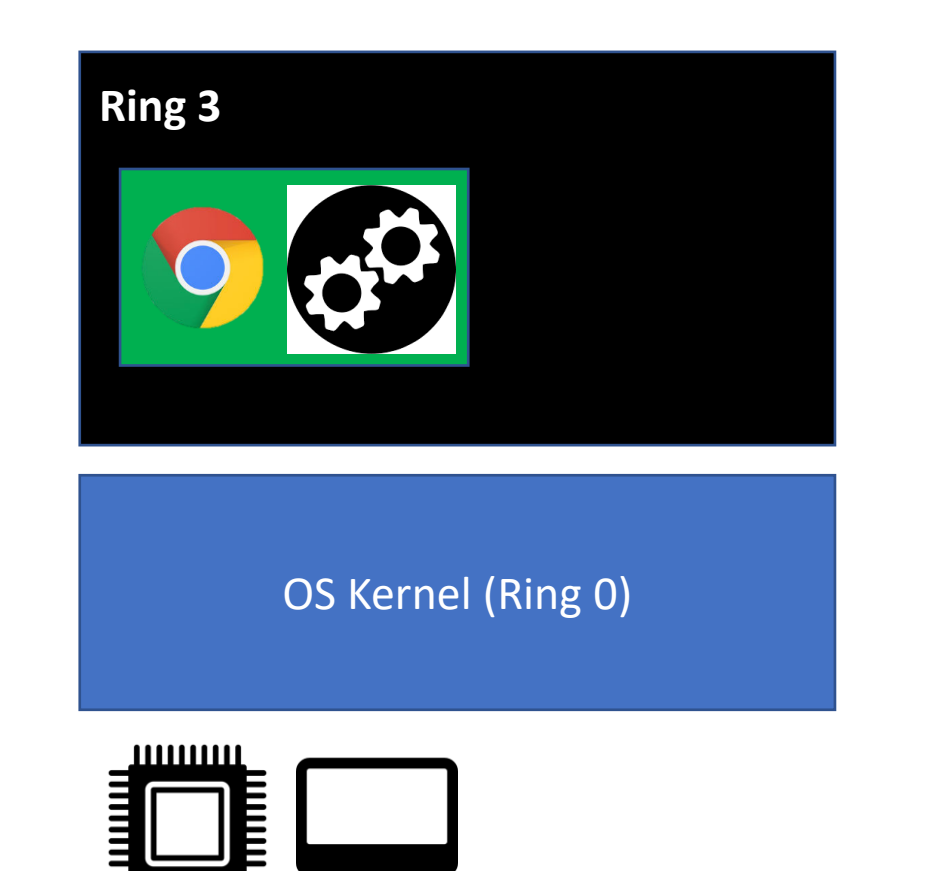

int main()  $\{$ 

printf("CS444");

22

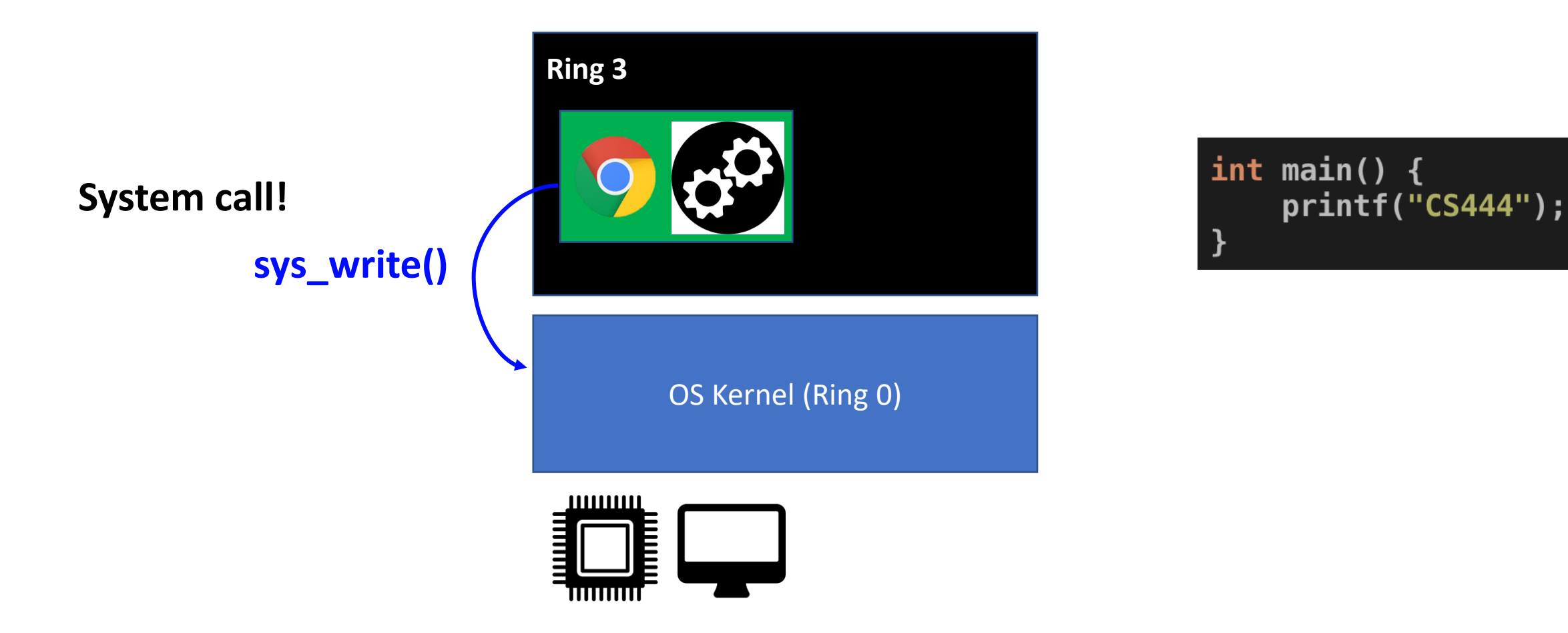

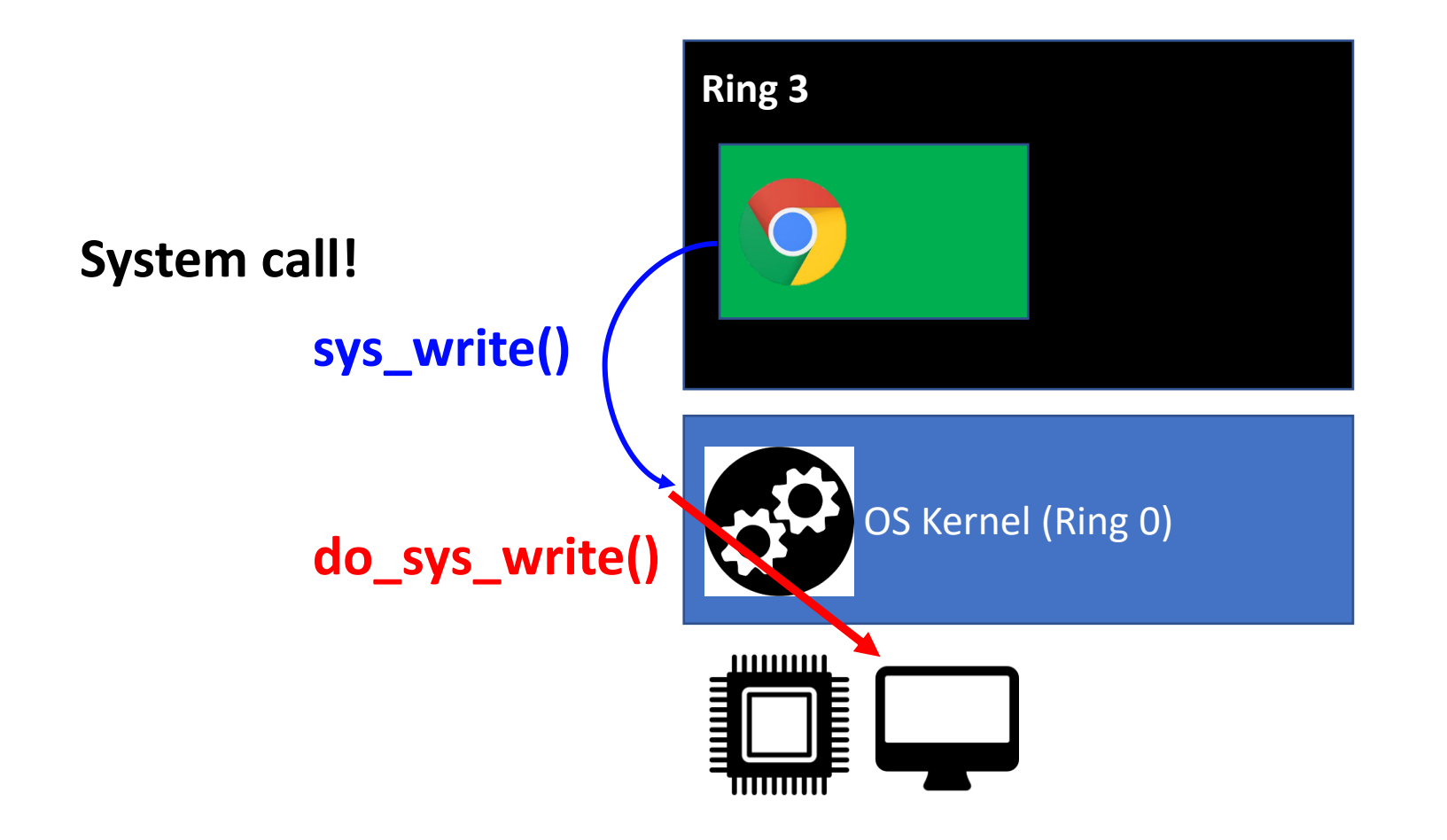

int main()  $\{$ printf("CS444");

#### Is System Call the Only Way to Execute in Kernel?

- No
	- In such a case, we have lots of problems..
	- E.g., kernel waits until an application runs a system call
	- What if an application never calls a system call????
- We have the following ways to switch
	- System call (ring 3 -> ring 0)
	- Interrupt (usually runs in ring 0, sometimes runs in ring 3)
	- Fault/Exception (runs in ring 0)

• Just run user application

• Seems OK, but…

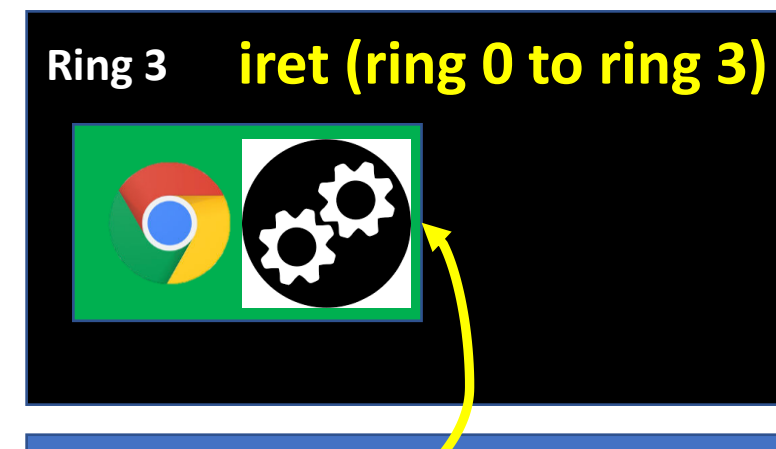

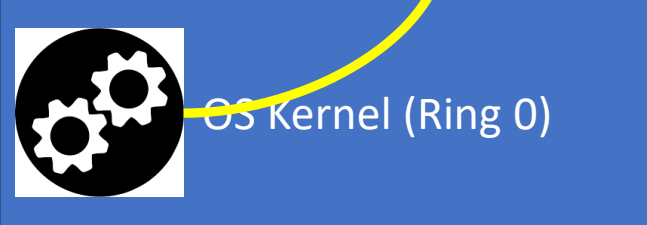

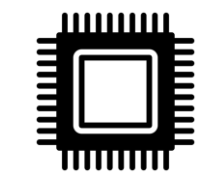

- Just run user application
- What happens if we run 2 applications at the same time?

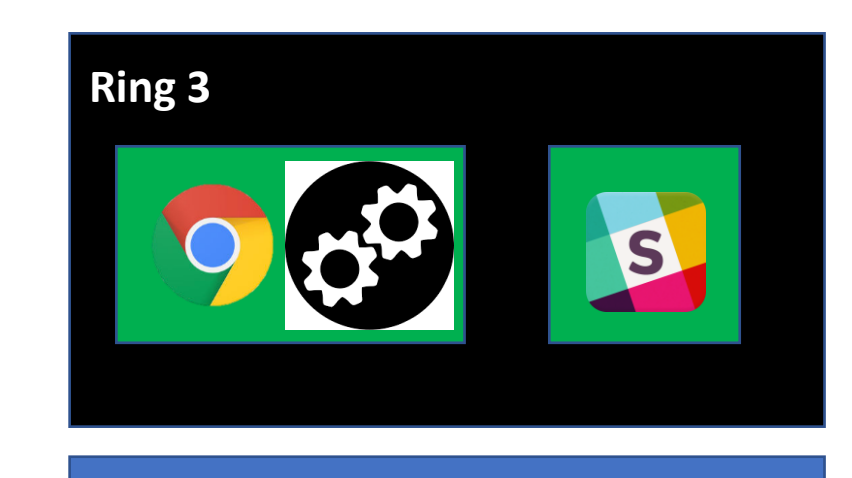

OS Kernel (Ring 0)

• How can we switch execution?

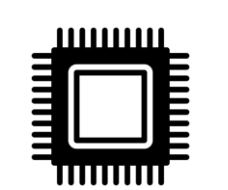

- Co-operative Multitasking
- Yield()
	- Surrender the execution right when a process finishes / pauses its execution

**Ring 3**

OS Kernel (Ring 0)

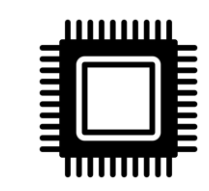

**yield()**

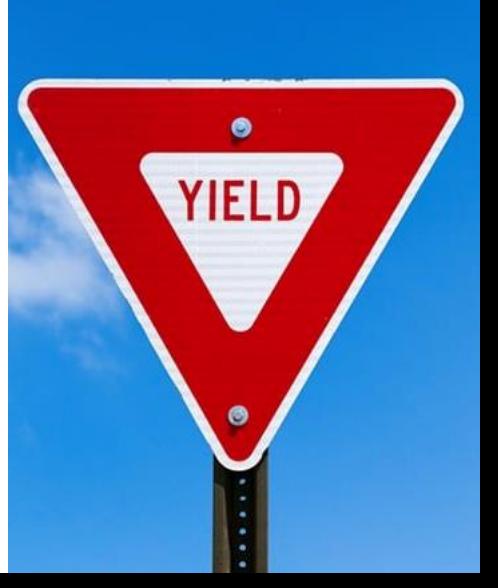

- Co-operative Multitasking
- Yield()
	- Surrender the execution right when a process finishes / pauses its execution
- Schedule()
	- Execute a different process..

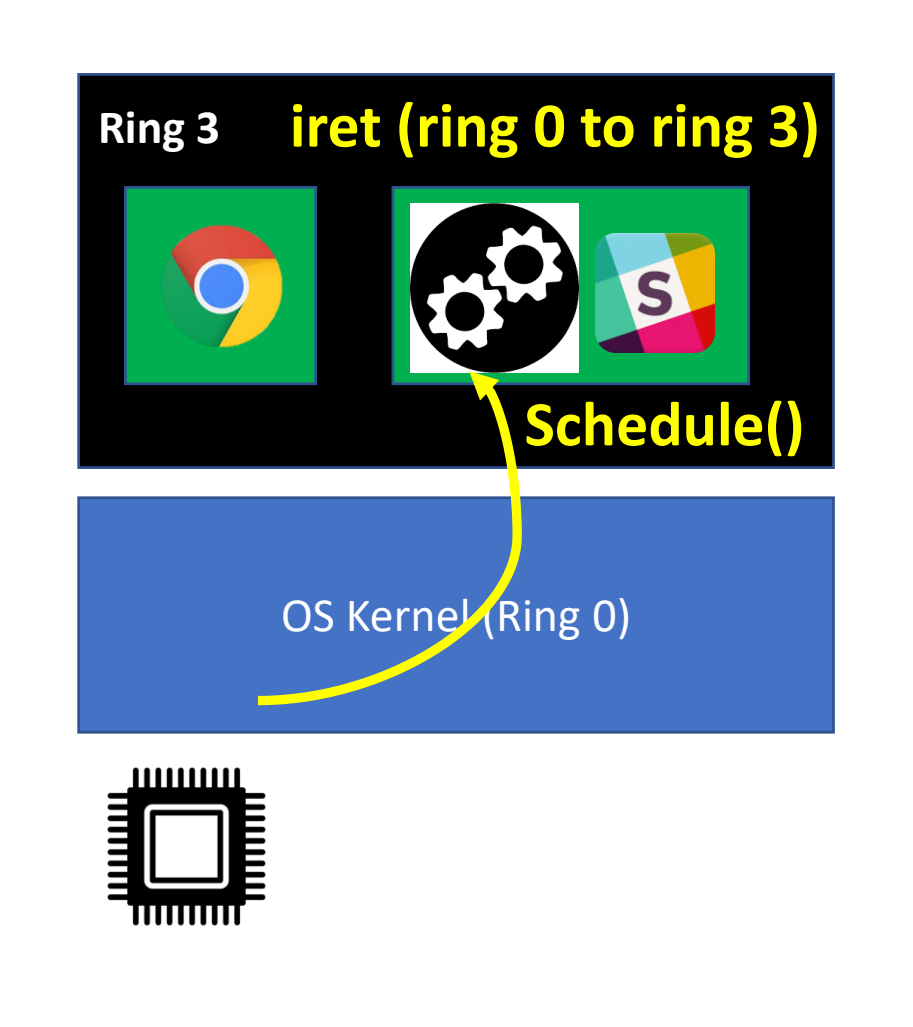

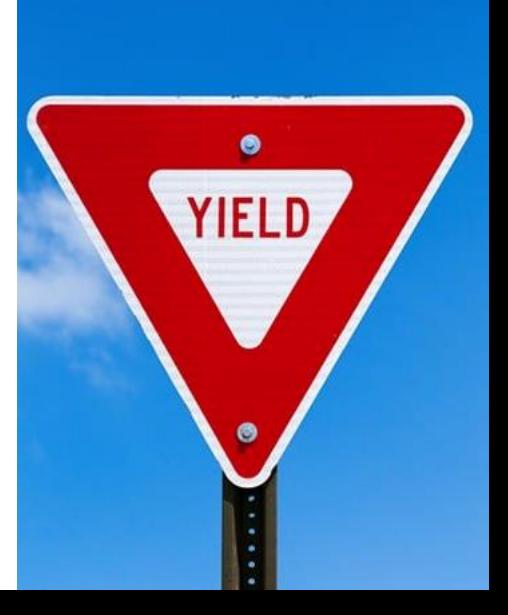

No such yield() Too long

• What if a process runs

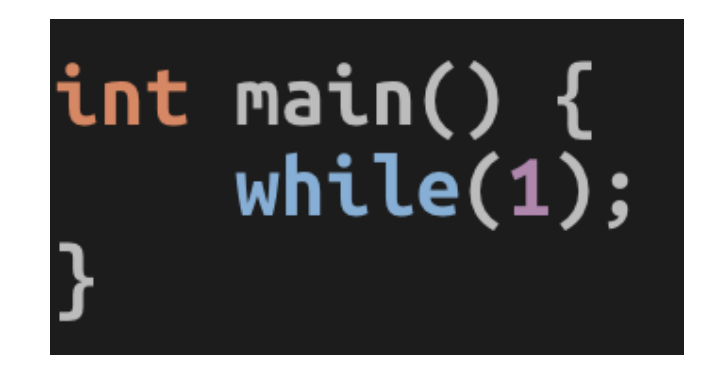

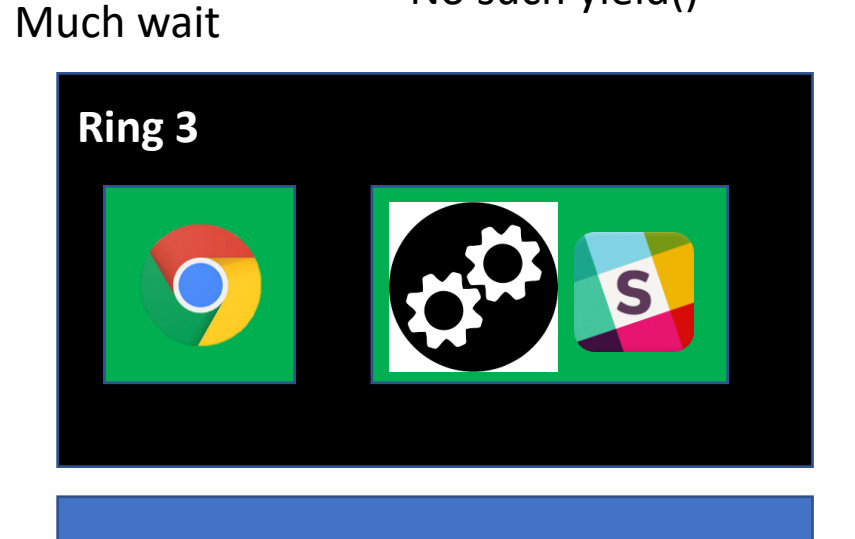

OS Kernel (Ring 0)

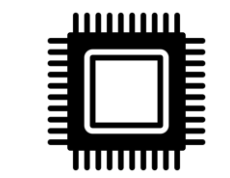

Too long

• What if a process runs

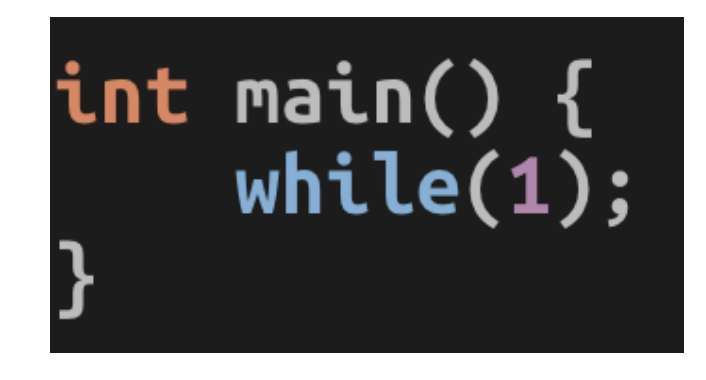

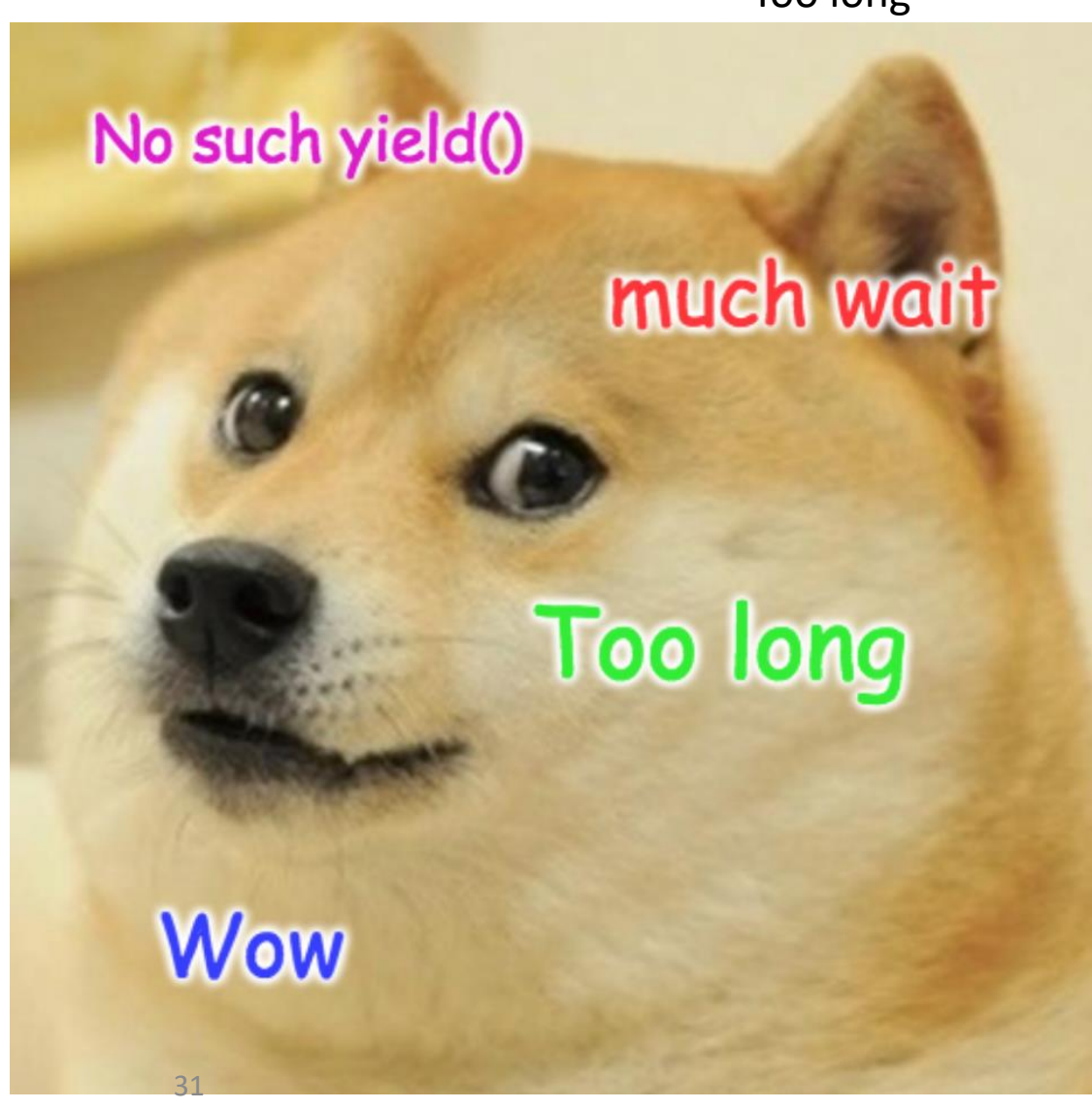

After 1ms

- Preemptive Multitasking (Lab 4)
- CPU generates an interrupt to force execution at kernel after some time quantum
	-

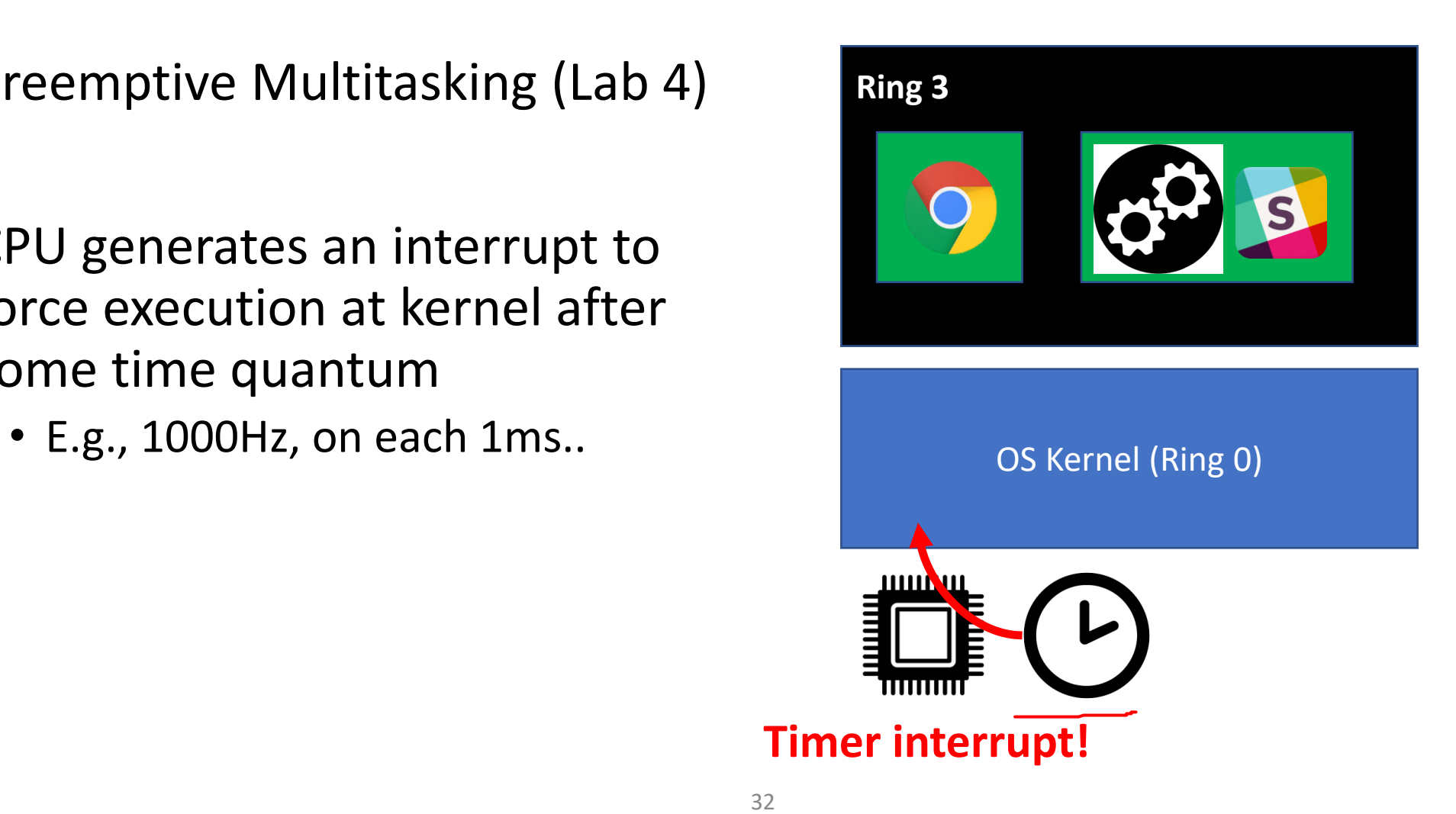

- Preemptive Multitasking (Lab 4)
- CPU generates an interrupt to force execution at kernel after some time quantum
	- E.g., 1000Hz, on each 1ms..
- Guaranteed execution in kernel
	- Let kernel mediate resource contention

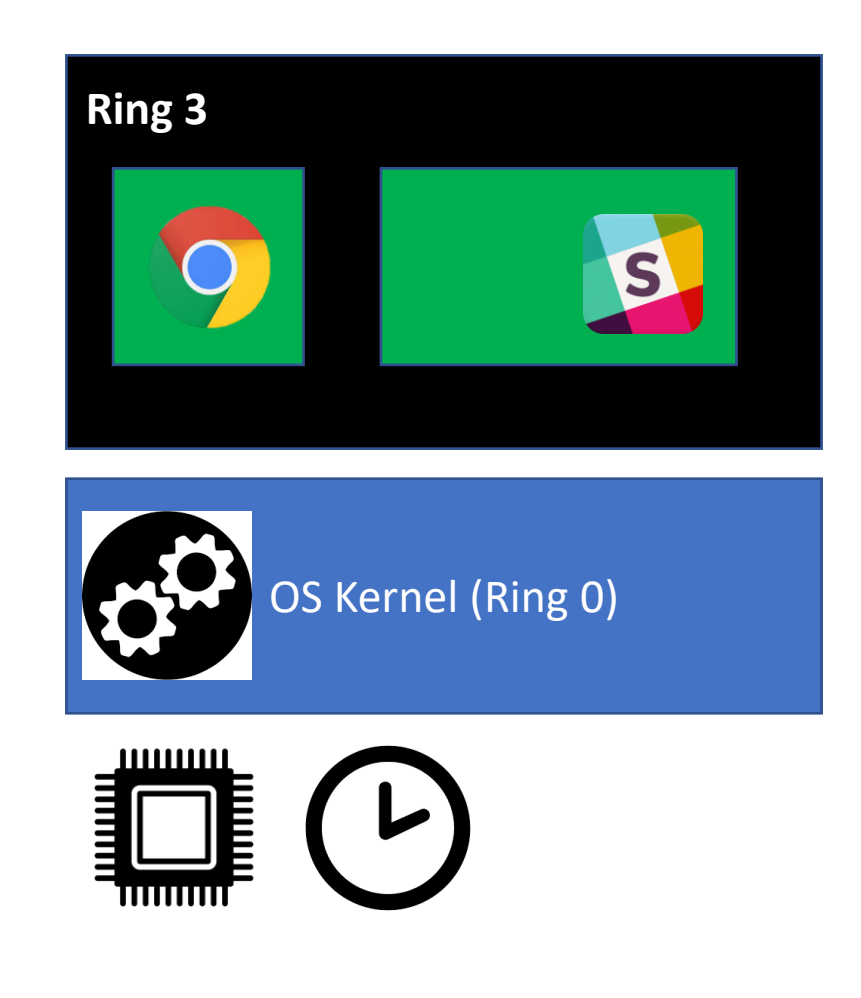

- Preemptive Multitasking (Lab 4)
- CPU generates an interrupt to force execution at kernel after some time quantum
	- E.g., 1000Hz, on each 1ms..
- Guaranteed execution in kernel
	- Let kernel mediate resource contention

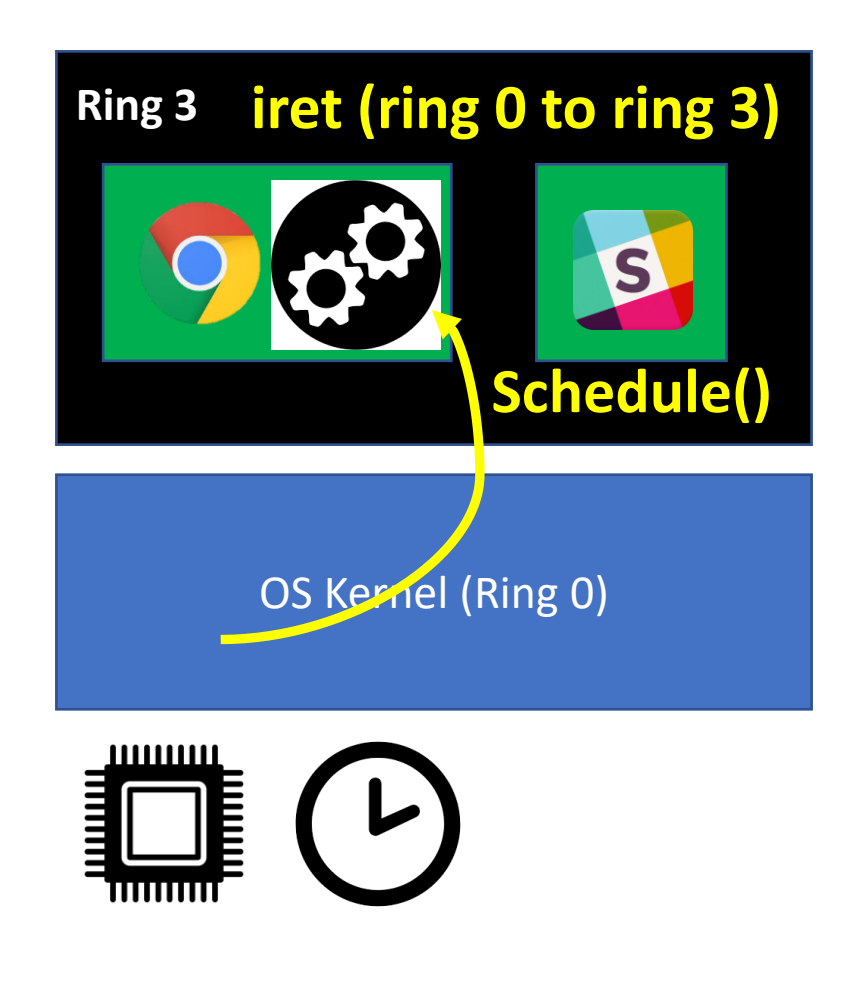

#### How are Popular OSes doing?

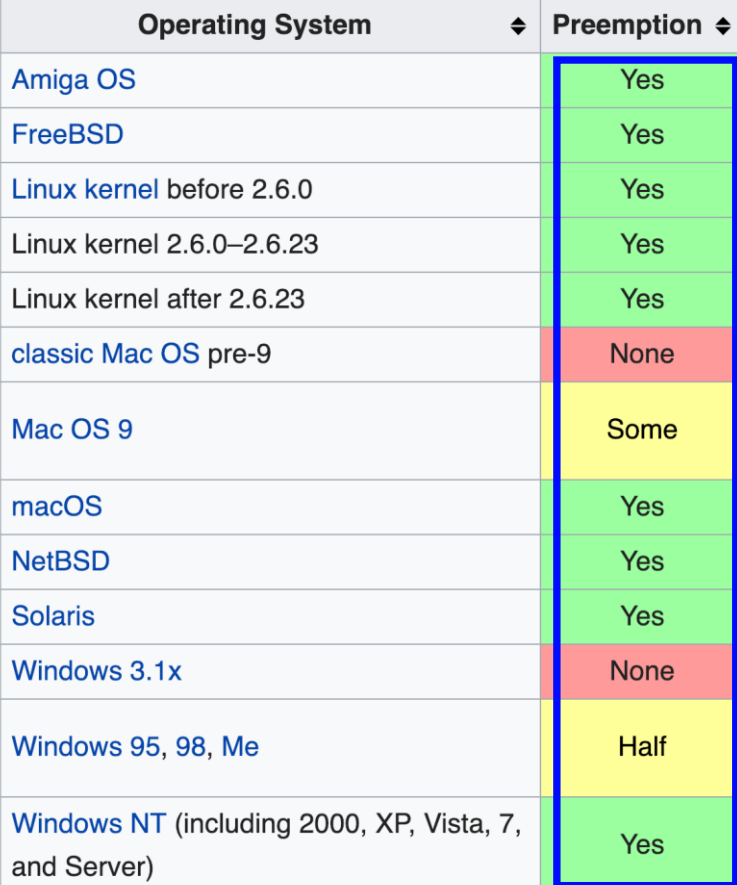

## Trap: Interrupt/Faults/Exception

- Trap
	- An event that forces CPU to execute (some) code in kernel
	- Will run trap handler
- Interrupts
	- Hardware interrupt
	- System call (software interrupt)
- Faults
	- An error that OS may recover and continue execution (e.g., page fault)
- Exception
	- An error that OS cannot recover and must stop the current execution (e.g., divide by zero)
- Many others, please refer to the Intel Manual
	- Chapter 6 of volume 3A

#### Trap Summary

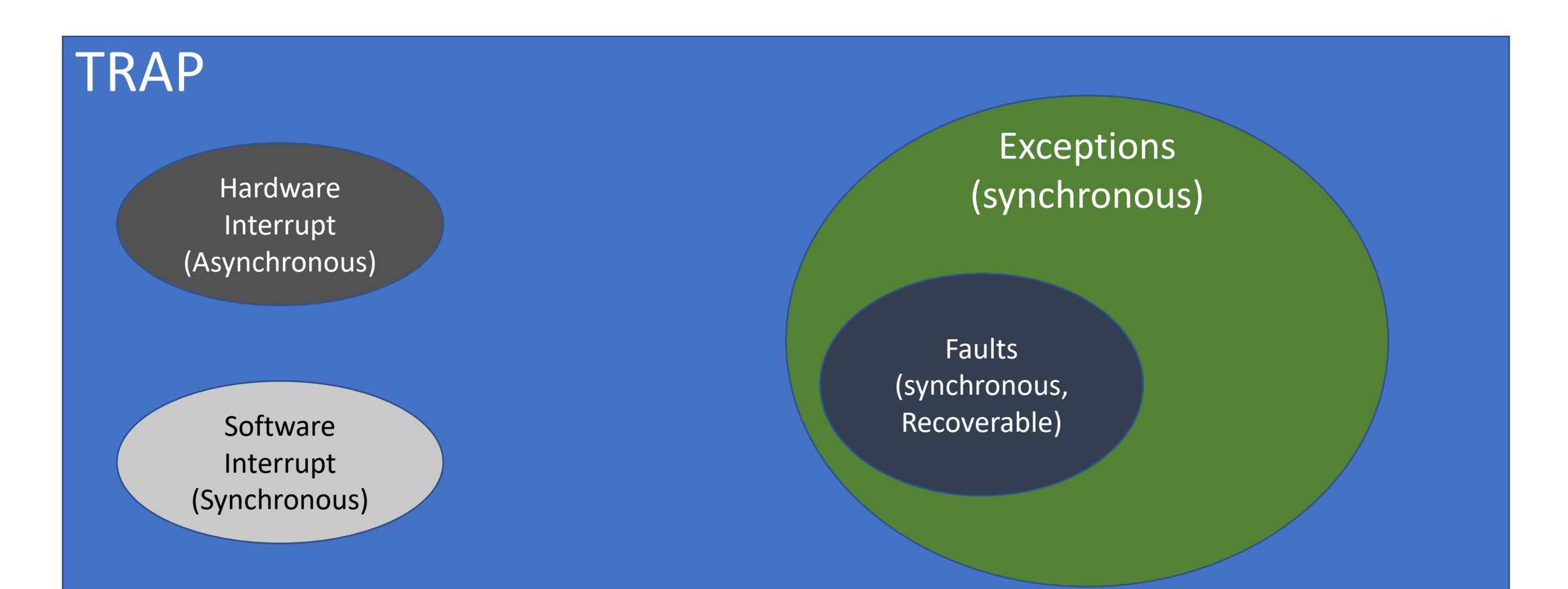

#### Hardware Interrupt

- A way of hardware interacting with CPU
- Example: a network device
	- NIC: "Hey, CPU, I have received a packet for the OS, so please wake up the OS to *handle the data"*
	- CPU: call the interrupt handler for network device in ring 0 (set by the OS)
- Asynchronous (can happen at any time of execution)
	- It's a request from a hardware, so it comes at any time of CPU's execution
- Read
	- https://en.wikipedia.org/wiki/Intel 8259
	- https://en.wikipedia.org/wiki/Advanced Programmable Interrupt Controller

#### Software Interrupt

 $48$ 

- A software method to run code in ring 0 (e.g.,  $int$   $$0x30$ )
	- Telling CPU that "Please run the interrupt handler at 0x30"
- Synchronous (caused by running an instruction, e.g.,  $int$   $$0x30$ )
- System call
	- int  $$0x30 \leftarrow$  system call in JOS

#### Exceptions/Faults

- Exceptions
	- An error caused by the current execution (may or may not be recovered)
	- Examples of non-recoverable exception (cannot continue the execution)
		- Triple fault
		- Divide by zero
		- Breakpoint
- Fault
	- An error caused by the current execution that may be recovered and continue the execution
	- Examples
		- Page fault
		- Double fault
- Synchronous (an execution of an instruction can generate this)
	- E.g., divide by 0

#### Handling Interrupt/Exceptions

#### • Set an Interrupt Descriptor Table (IDT)

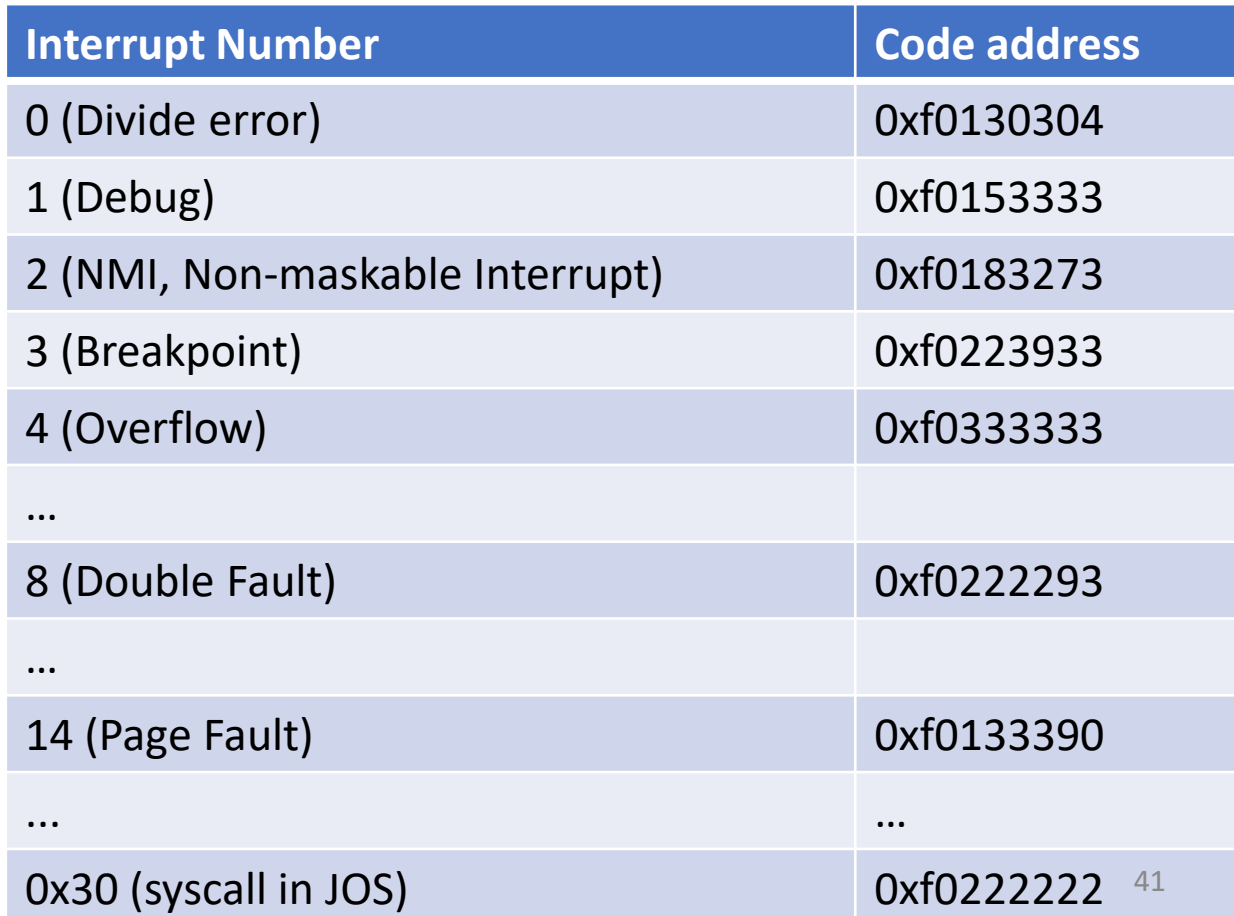

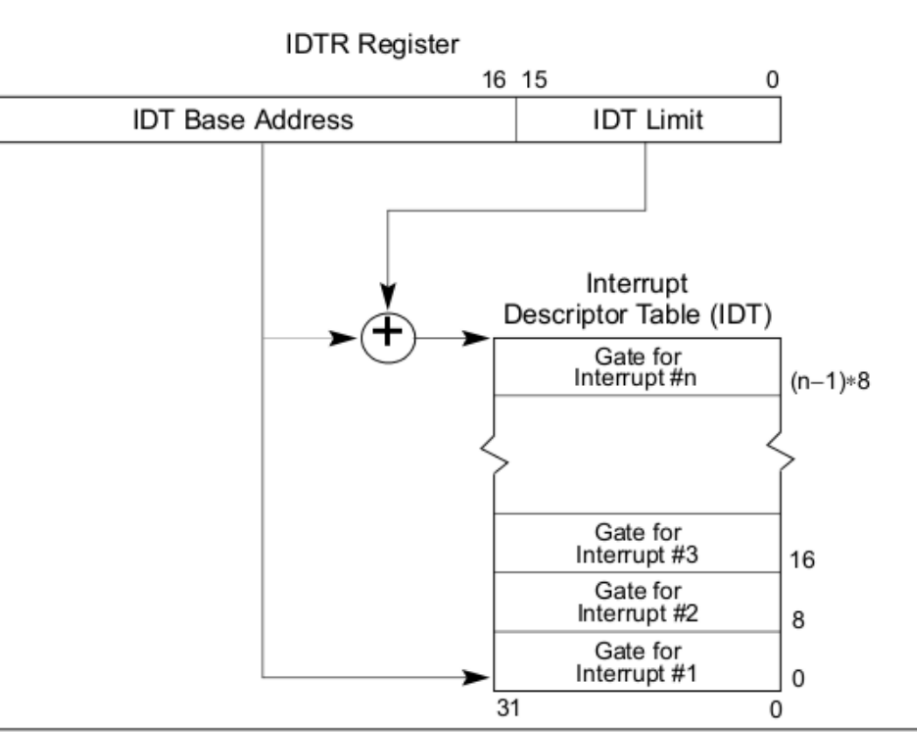

47

Figure 6-1. Relationship of the IDTR and IDT

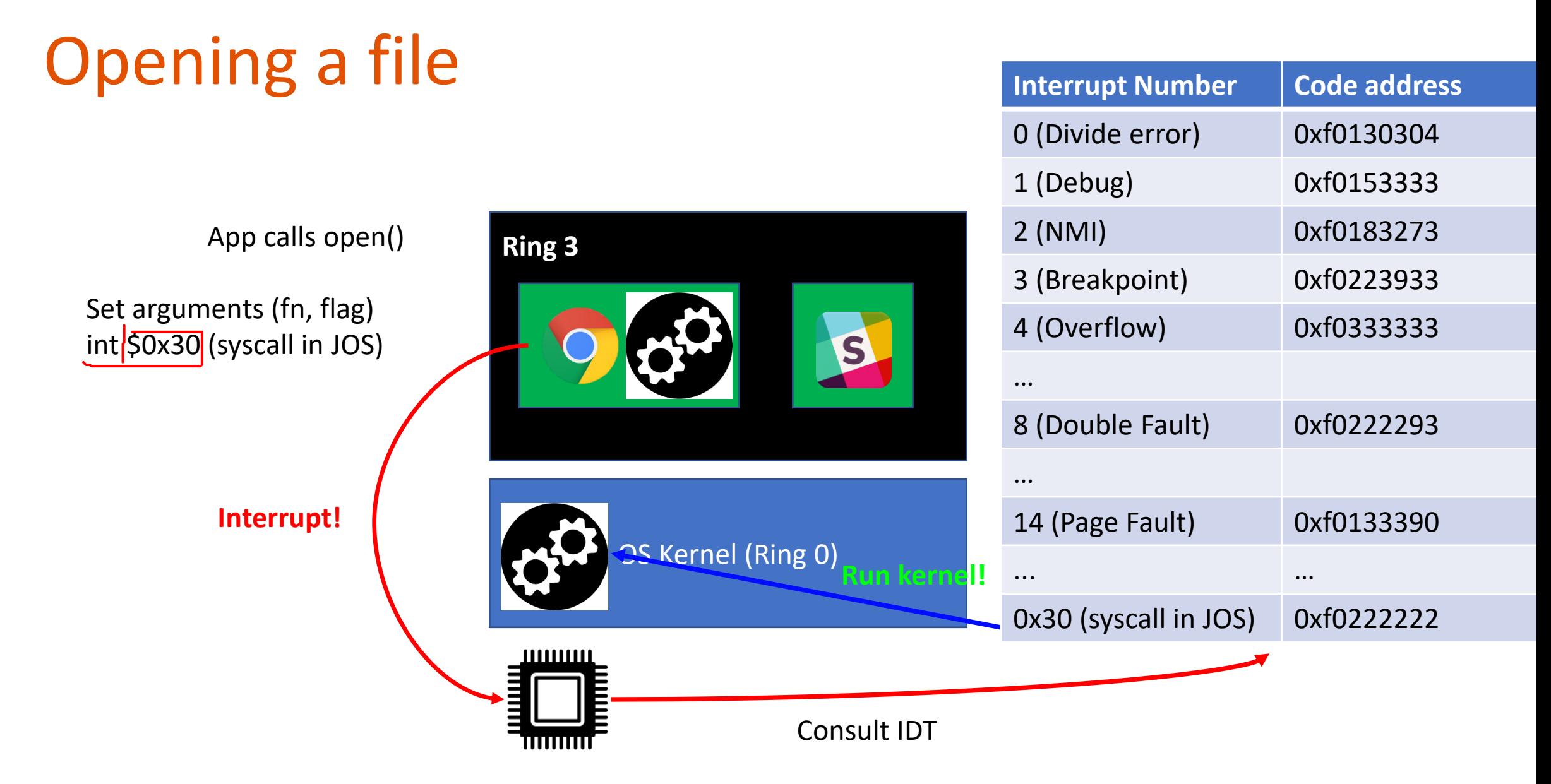

#### 42

#### At the kernel (in running **open()**)

- Access arguments from Ring 3
	- Need to check its security…
- Access disk to open a file
	- Need to check permissions…
- Return a file descriptor
	- iret

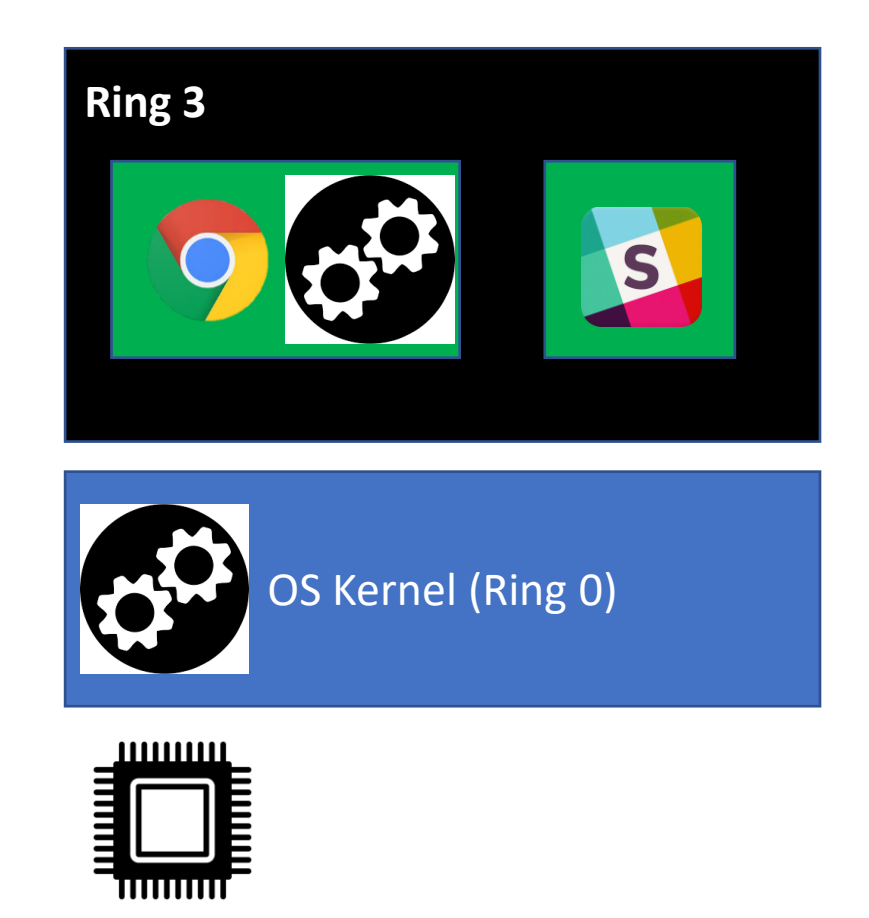

#### Summary

- A user program can invoke a system call to 'request' the OS to run code in a higher privileged level, ring 0
	- System call, and it is a synchronous interrupt
- A hardware would like to talk to the CPU to tell that blocks of data is ready for the OS
	- Hardware interrupt, an asynchronous interrupt
- A program generated an error that is not recoverable, a triple fault
	- A non-recoverable exception, synchronous
- A program generated a page fault
	- Fault, because OS regards page fault as recoverable error, synchronous
	- (we will learn more about this in coming lectures)